Práctica de la Especialidad

" Realización, análisis y aplicaciones del archivo

de placas astrométricas del Observatorio

Astronómico de La Plata "

Alumna: Romina Paula Di Sisto

Director: Rosa Beatriz Orellana

*Facultad de Ciencias Astronómicas y Geofísicas Universidad Nacional de La Plata* 

*Octubre, 1999* 

(l'ins padres

# *Introducción*

 La observación fotográfica de asteroides y cometas se ha llevado a cabo en el Observatorio de La Plata desde la adquisición, y puesta en funcionamiento del telescopio Astrográfico en el año 1913. Este telescopio funcionó en forma ininterrumpida hasta el año 1986, proporcionando un gran número de placas fotográficas.

Durante estos años de observación el Observatorio de La Plata, ha contribuido de forma significativa en la determinación precisa de las posiciones y efemérides de asteroides y cometas. Es interesante recordar, además que se han descubierto varios asteroides en este período, como por ejemplo: (965) Angélica, (1029) La Plata, (1254) Erfodia.

El telescopio dejó de utilizarse en el año 1986, debido a las malas condiciones existentes para la observación, como la luz de la ciudad de La Plata y la polución y luminosidad provocada por la planta petroquímica ubicada al Norte del Observatorio en la Localidad de Ensenada. Por otro lado las placas fotográficas se habían dejado de fabricar dando paso a las modernas técnicas de fotografía astronómica, con detectores digitales (CCD). Sin embargo, durante los más de 80 años de observación con este telescopio se obtuvo una gran cantidad de placas fotográficas de asteroides y cometas que cubren gran parte del cielo del hemisferio sur, el cual es considerablemente menos fotografiado que el norte.

 La importancia de este material que forma parte de la historia y trayectoria del Observatorio de La Plata motivó la realización de una clasificación del mismo, en base a las placas y cuadernos donde era registrada la información. Esta clasificación permitió realizar una base de datos con acceso por computadora y realizar un análisis a fin de obtener algunas características de nuestro archivo de placas. A partir de esta base de datos fue posible encontrar un grupo de placas cuyas posiciones no habían sido reducidas. Se redujeron estas placas con el Catálogo SAO y se publicaron los resultados. Por otro lado se seleccionó otro grupo de placas que fue reducido por primera vez con el Catálogo Hipparcos. Este mismo grupo se redujo también con el catálogo SAO 2000.0, obteniéndose además una comparación de los resultados obtenidos con ambos catálogos.

1.Clasificación

# *1.1. Introducción*

En la 21a Asamblea General de la IAU realizada en 1991 en Bs. As., la Comisión 9: "Instruments and Techniques" crea el *Working Group on Wide-field Imaging* (WGWFI). El mayor proyecto de este grupo es el registro en computadora de las placas fotográficas existentes en todos los observatorios del mundo desde fines del siglo pasado hasta la fecha [12], [13], [14], [16], [17]. Este proyecto está siendo llevado a cabo por el Instituto de Astronomía de Sofía, Bulgaria. Su propósito es juntar la información de aproximadamente 2 millones de placas que han sido obtenidas con unos 225 telescopios y organizar una base de datos con acceso directo por red.

 El Observatorio de La Plata cuenta con un gran número de placas fotográficas tomadas entre los años 1917 y 1986 obtenidas con el Telescopio Astrográfico. Este telescopio comenzó a funcionar en 1913 obteniendo placas de asteroides y cometas cubriendo gran parte del cielo del hemisferio sur, el cual es considerablemente menos fotografiado que el norte. La importancia de este material que forma parte de la historia y trayectoria del Observatorio de La Plata motivó la realización de una clasificación del mismo, en base a las placas y cuadernos donde era archivada la información.

# *1.2. El telescopio astrográfico y su funcionamiento*

 En abril de 1886, el Poder Ejecutivo de la Provincia de Bs. As. autorizó al Director del Observatorio Astronómico de La Plata (OALP), Señor Don Francisco Beuf la compra de un telescopio refractor fotográfico de 15 cm de abertura que fue solicitado al Director del Observatorio de París, Almirante Mouchez [7].

 Por aquella época, debido a los esfuerzos de los Hermanos Henry del Observatorio de París, la fotografía celeste realizó grandes progresos y abrió nuevos campos de investigación.

 Cuando llegó a París la orden para la construcción del instrumento, ya se estaba proyectando allí, para el año siguiente, la realización de un Congreso Astrográfico con el

objeto de iniciar la formación de un gran catálogo fotográfico y mapa de todo el cielo, que se conocería como la *"Carte du Ciel"*. Este trabajo debía realizarse mediante la cooperación de varios observatorios usando instrumentos del mismo tipo. Esta circunstancia influyó al Almirante Mouchez a comunicarse con las autoridades del Observatorio de La Plata para informarles de los progresos en la fotografía celeste, del próximo Congreso Astrográfico e invitar a representantes de La Plata para asistir a la Reunión. Al mismo tiempo les recomendaba realizaran las modificaciones necesarias para adquirir un telescopio astrográfico igual al de París. El Poder Ejecutivo aceptó inmediatamente esta recomendación, autorizando la compra de un instrumento mayor. El Director Beuf asistió al Congreso en representación del Observatorio y fue nombrado miembro del Comité Permanente que tenía a cargo la confección de los planos para la gran obra. Contando con el instrumento que ya se había encargado, el Director Beuf ofreció al O.A.L.P. para hacerse cargo de una zona del cielo austral, siéndole asignada la comprendida entre los paralelos **-**24° y **-**31°.

 En Agosto de 1890 llegó el instrumento y la cúpula fue erigida en Noviembre siguiente. Por este tiempo, una fuerte crisis financiera se hizo sentir en la República y el Observatorio no recibió el dinero que se había asignado para este trabajo. Además, antes de que se pudiera hacer nada con el nuevo instrumento, se quebró accidentalmente el objetivo. En esa época el Observatorio no podía comprar otro objetivo y la zona que le había sido asignada la tomó más tarde el Observatorio de Córdoba. Durante la administración del Doctor Porro se adquirió un nuevo objetivo de la Casa Carl Zeiss que se colocó en el instrumento en agosto de 1913, obteniéndose las primeras fotografías astronómicas con este telescopio.

 El diámetro del objetivo es de 342 milímetros y su distancia focal es de 3.42 metros. Las fotografías obtenidas son aproximadamente en la escala 1 mm = 1´

 La montura es de tipo ecuatorial, con el eje polar soportado por dos pilares de fundación en sus extremos. Este tipo de montura, facilita las exposiciones ya que permite la observación sin necesidad de invertir el instrumento al pasar por el meridiano.

 El tubo del telescopio es de sección rectangular, dividido longitudinalmente en dos partes, una que forma el tubo del telescopio guía y la otra el telescopio fotográfico (para la fotografía sobre placas). Este último está provisto de un chasis situado en el plano focal del sistema objetivo, para colocar la placa fotográfica.

# *1.3. Selección y clasificación de placas y cuadernos*

 En primer lugar se analizó todo el material existente, tanto placas como cuadernos. Se encontraron placas de diversos objetos: asteroides (en mayor número), cometas, Luna (eclipses, ocultaciones), cúmulos abiertos y globulares , nebulosas, estrellas, etc. Estas fueron tomadas desde el año 1914 hasta 1983. Las placas de la Luna, estrellas, cúmulos y nebulosas han sido tomadas con el telescopio Gran Ecuatorial y el telescopio Astrográfico. Los cuadernos de observación existentes corresponden a observaciones de asteroides, cometas y algunas observaciones de los demás objetos.

Se separó el material correspondiente al telescopio Astrográfico para iniciar su clasificación. Se recopilaron y analizaron una gran número de placas de asteroides y cometas. Se separaron las placas que no pudieron ser clasificadas debido a la falta de cuadernos de observación, también se descartaron las placas sin nombre ni fecha debido a la imposibilidad de identificarlas, y finalmente se separaron las placas en muy mal estado.

 Se realizó una clasificación por separado para los asteroides y los cometas y en ambos casos se agruparon las placas según su tamaño en 9 x 12 cm, 12 x 16 cm, 13 x 18 cm y 16 x 16 cm. En cada grupo de cajas se ordenaron las placas por orden cronológico desde las más antiguas hasta las más nuevas. Se enumeraron los cuadernos de observación y las cajas comenzando con la caja más antigua de cada grupo de tamaño. Por otro lado, dada la antigüedad de las observaciones se debió etiquetar cada placa con los datos correspondientes (número de caja, número de placa, número y nombre del asteroide o cometa y fecha) para individualizar y preservar la información en la placa.

# *1.4. La base de datos*

Con los datos obtenidos a partir de las placas y de los cuadernos de observación se elaboraron dos bases de datos con acceso por computadora para las placas de 16 x 16 cm, con el objeto de facilitar su manejo y preservar la información. Una de ellas registra las placas de los asteroides y la otra los cometas. Estas placas fueron obtenidas a partir del año

1948, cubren cada una de ellas un campo del cielo de 2° x 2° y son 2031 placas de asteroides y 156 de cometas.

 Se utilizó el programa Dbase III plus para DOS, compatible con cualquier programa de manejo de bases de datos o planillas de cálculo. Los campos creados son:

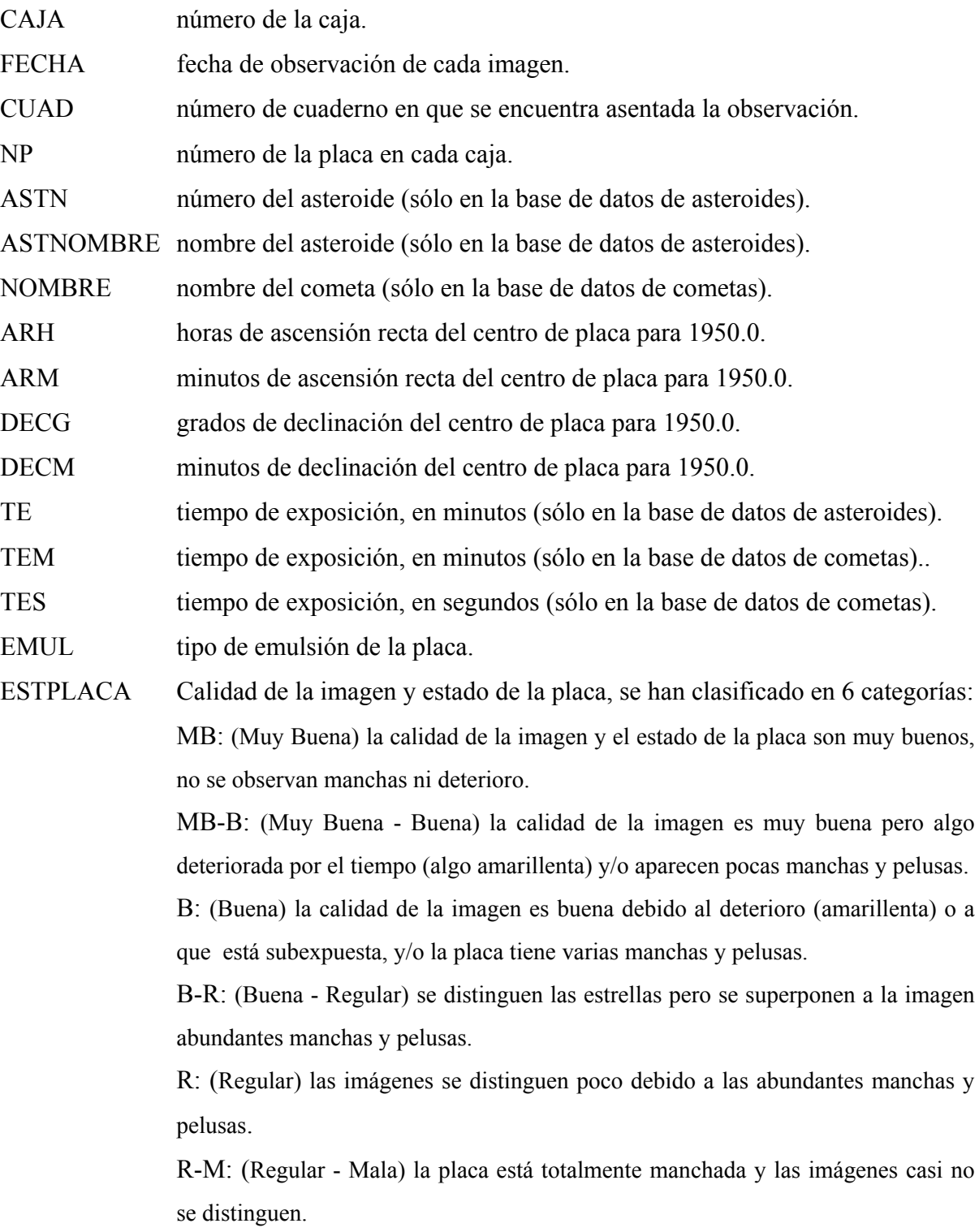

Las placas en muy mal estado no se clasifican. Además se especifica, en el campo ESTPLACA, si la placa está rota, tiene la emulsión despegada, o si la imagen ha sido sacada en media placa, Norte o Sur.

 La base de datos completa se encuentra en el cuadernillo adicional de esta presentación. En la tabla 1 se muestra, a modo de ejemplo, un extracto del archivo en el caso de asteroides.

#### Tabla (1-1)

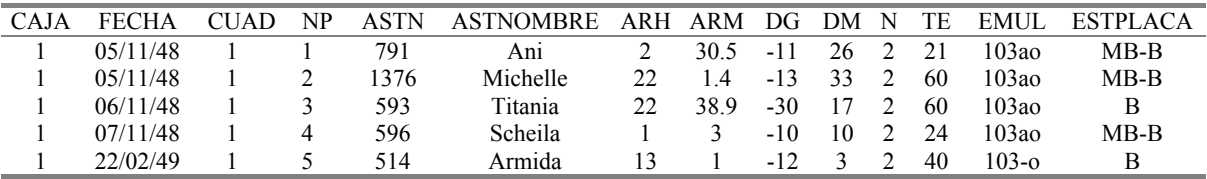

## *1.5. Análisis del archivo de placas.*

 La base de datos ha sido analizada a fin de obtener algunas características de nuestro archivo de placas. Se confeccionaron gráficos que describen la estructura del archivo.

 Las figuras (1-1) y (1-2) muestran la distribución de centros de placas en coordenadas ecuatoriales en todo el cielo para asteroides y cometas respectivamente. En el caso de los asteroides, hay mayor cantidad de placas entre 12hs y 24hs de ascensión recta y entre 0° y -60° de declinación. Por otro lado se puede notar que las observaciones de cometas se hacían durante el período de observabilidad en noches consecutivas.

 La figura (1-3) muestra el número de placas obtenidas según el año. La brecha entre 1964 y 1970 se debe a operaciones de reparación en el telescopio. El decrecimiento en el número de placas expuestas a partir de 1980 se debe al aumento de luz espuria, debido a que el observatorio se encuentra dentro de la ciudad de La Plata.

 La figura (1-4) muestra el número de placas según el mes. El período más favorable para las observaciones fue Marzo – Septiembre.

 La figura (1-5) muestra la calidad de las placas. Esta información es de gran importancia para usuarios potenciales de este archivo. El eje x corresponde a la calidad de la imagen y condiciones de la placa (MB: muy buena, B: buena, R: regular, M, mala).

 Las figuras (1-6) y (1-7) muestran los tiempos de exposición de las placas para asteroides y cometas respectivamente. Se puede observar que la mayor parte de las placas (casi el 90%) tienen tiempos de exposición menores que 1 hora.

Otros análisis muestran que la emulsión fotográfica usada más comúnmente fue 103aO de Kodak.

 Es nuestro propósito hacer que el archivo de placas sea accesible a toda la comunidad astronómica. En un futuro cercano, se implementará un acceso por red a la información de la base de datos. Actualmente algunos datos sobre esta base se encuentran en el archivo que se está organizando en Bulgaria.

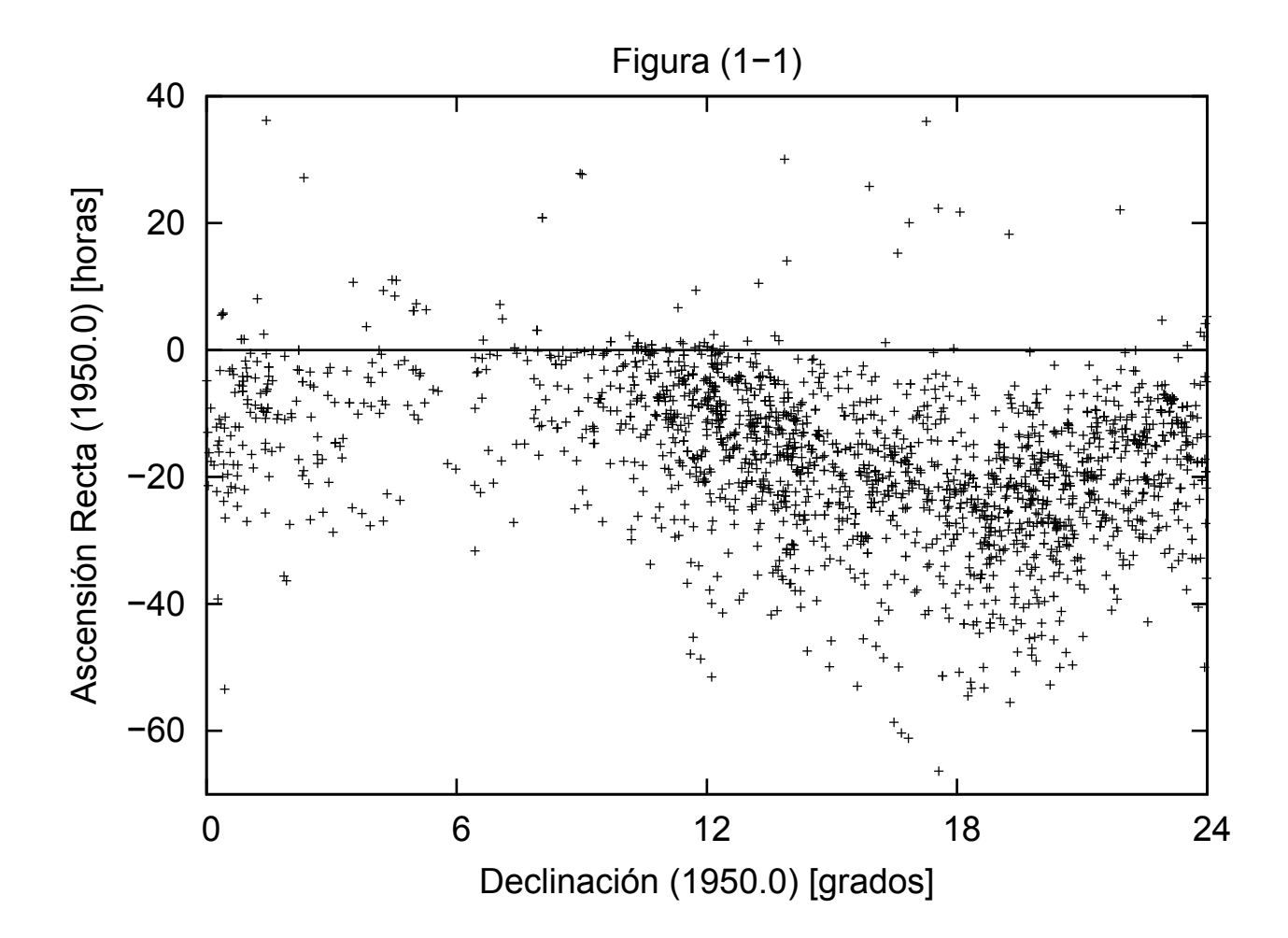

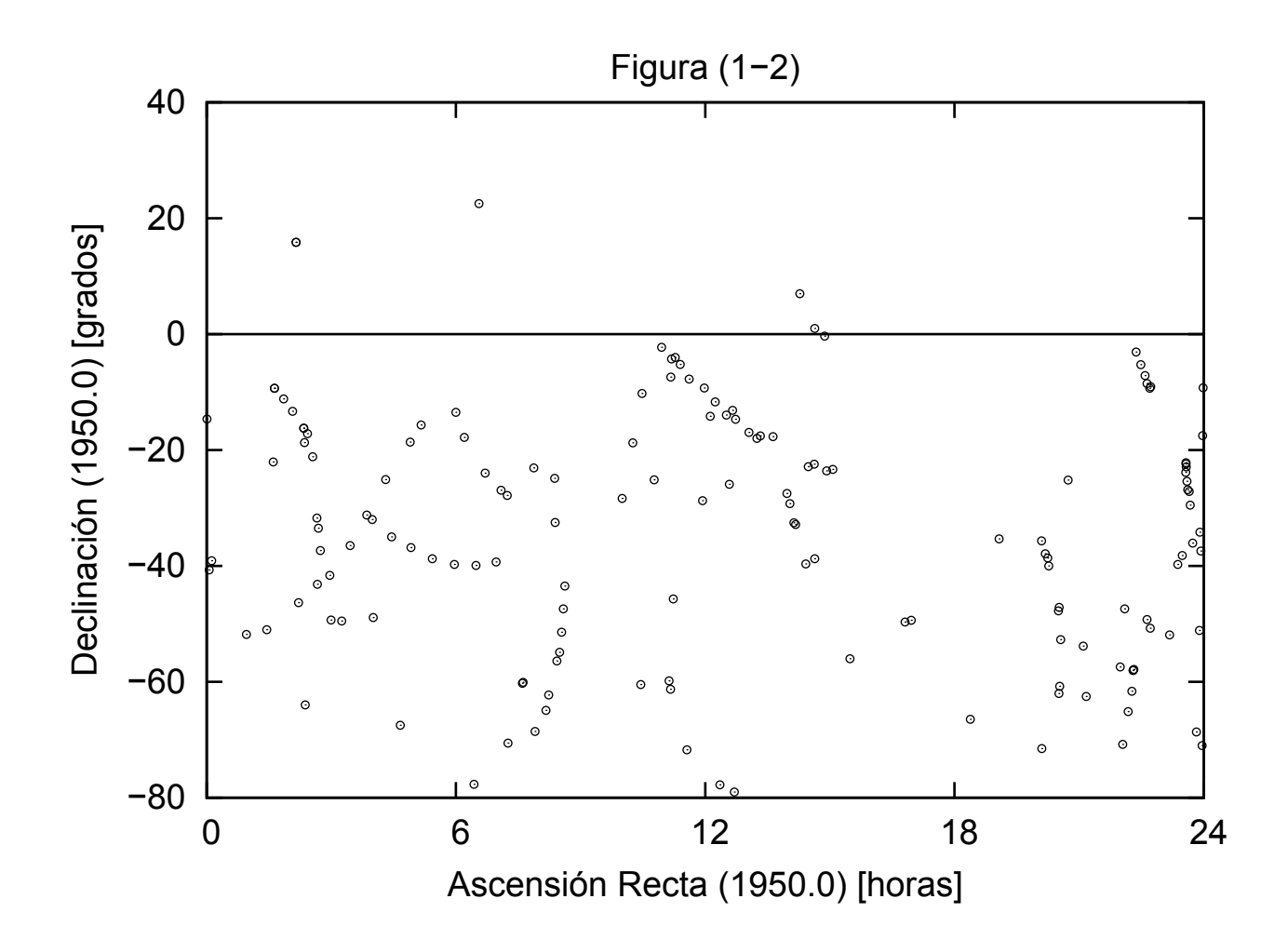

*Figura (1-3)*

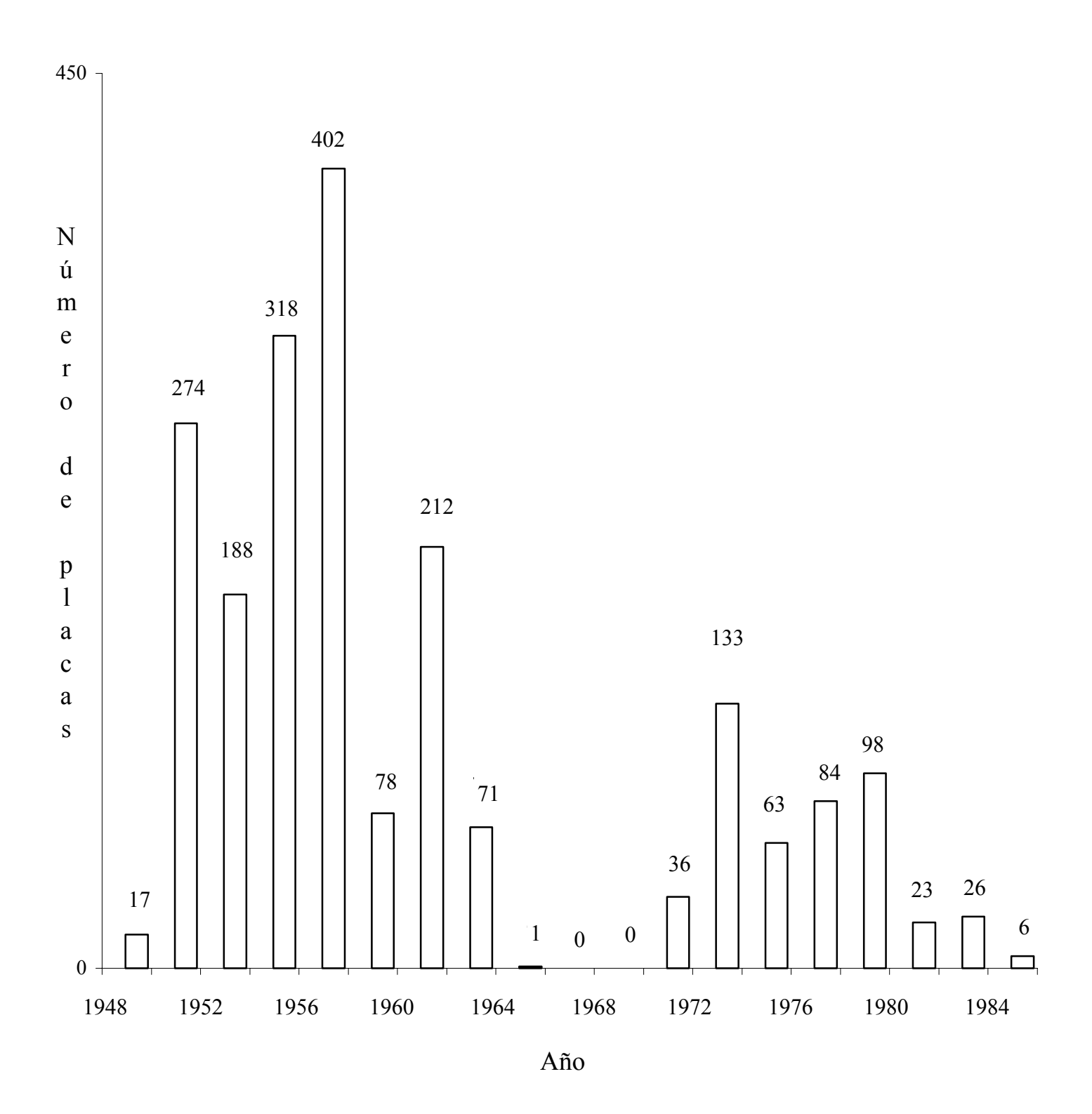

Figura (1-4)

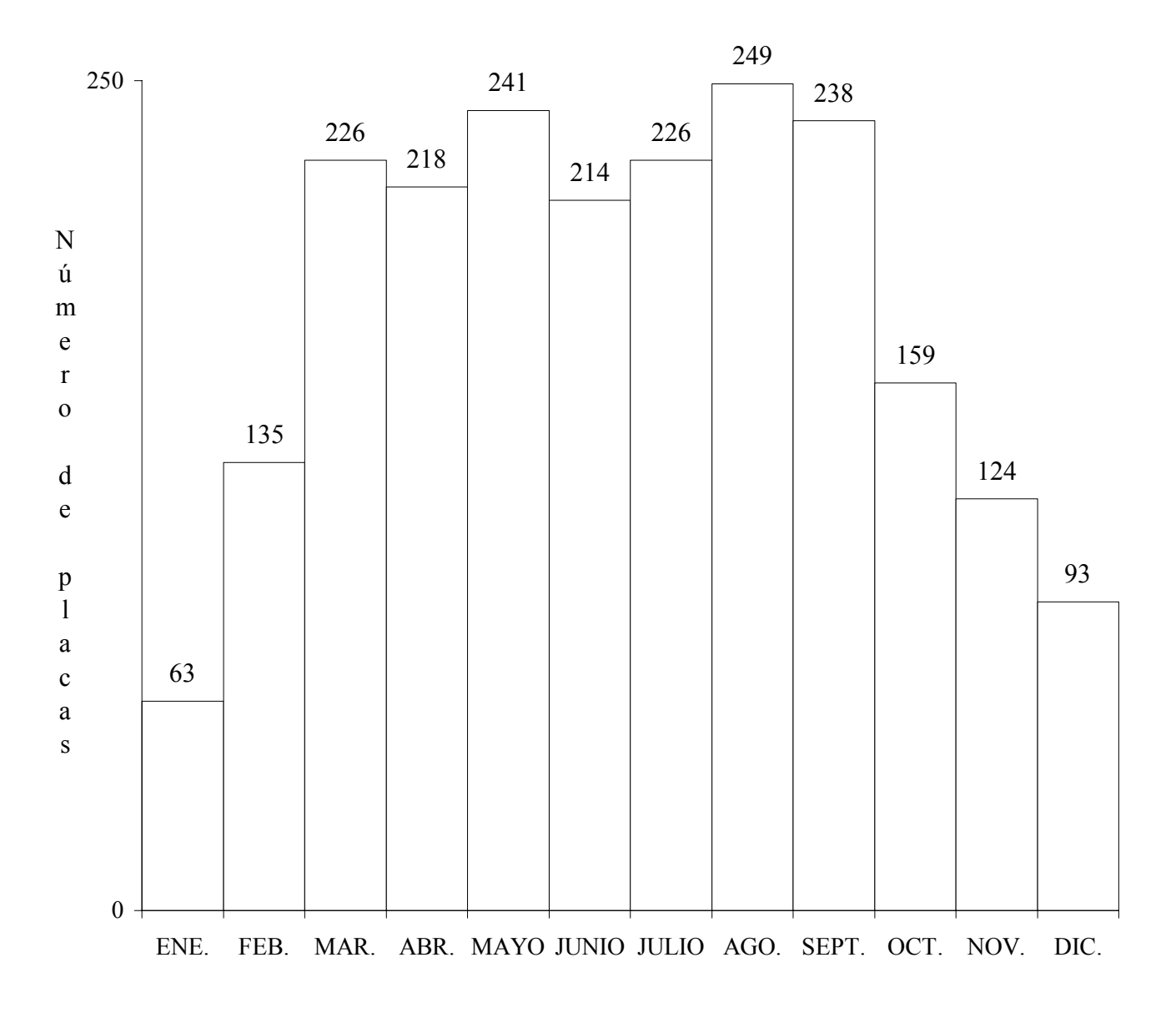

Mes

*Figura (1-5)*

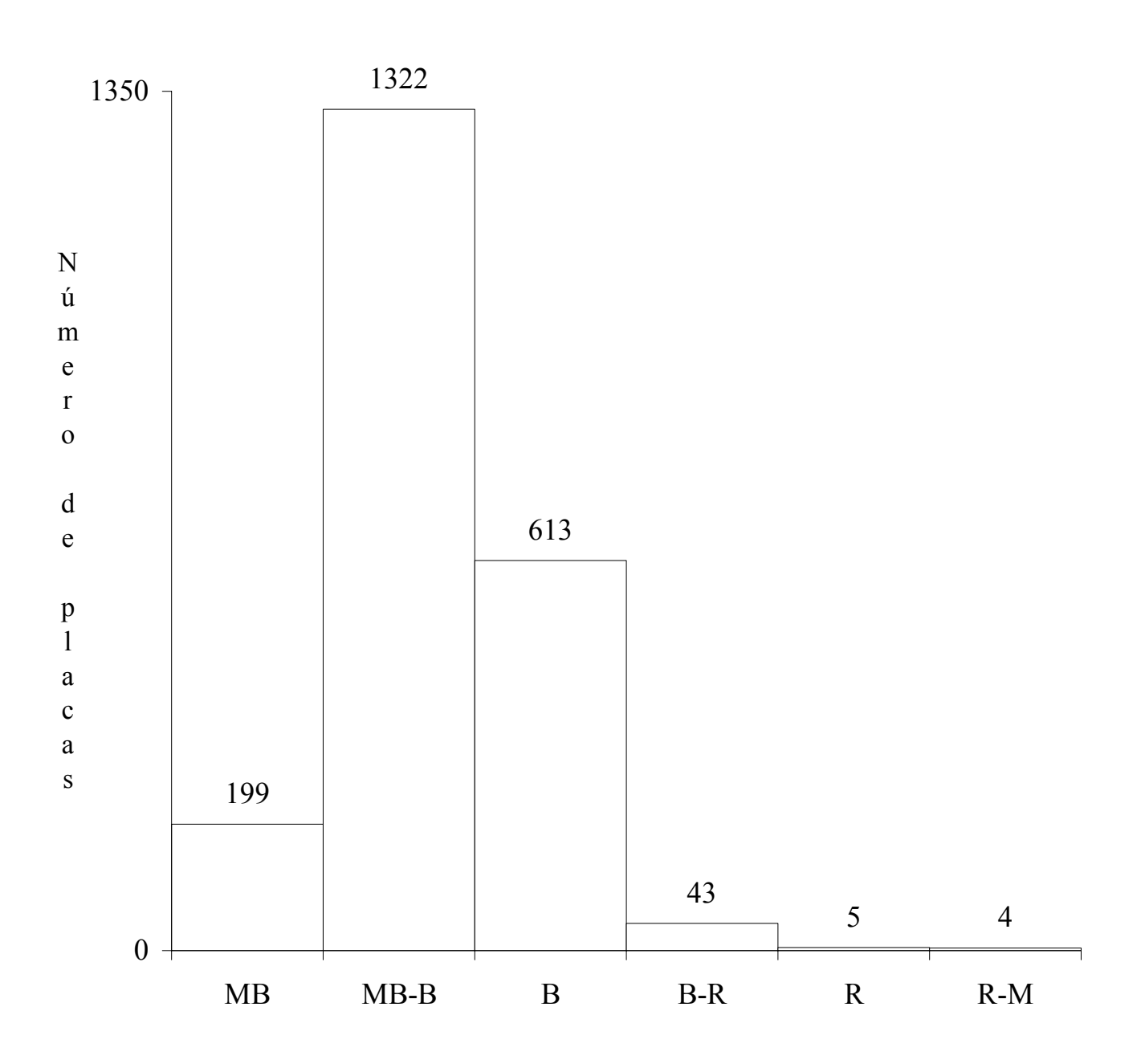

Estado de las placas

*Figura (1-6)*

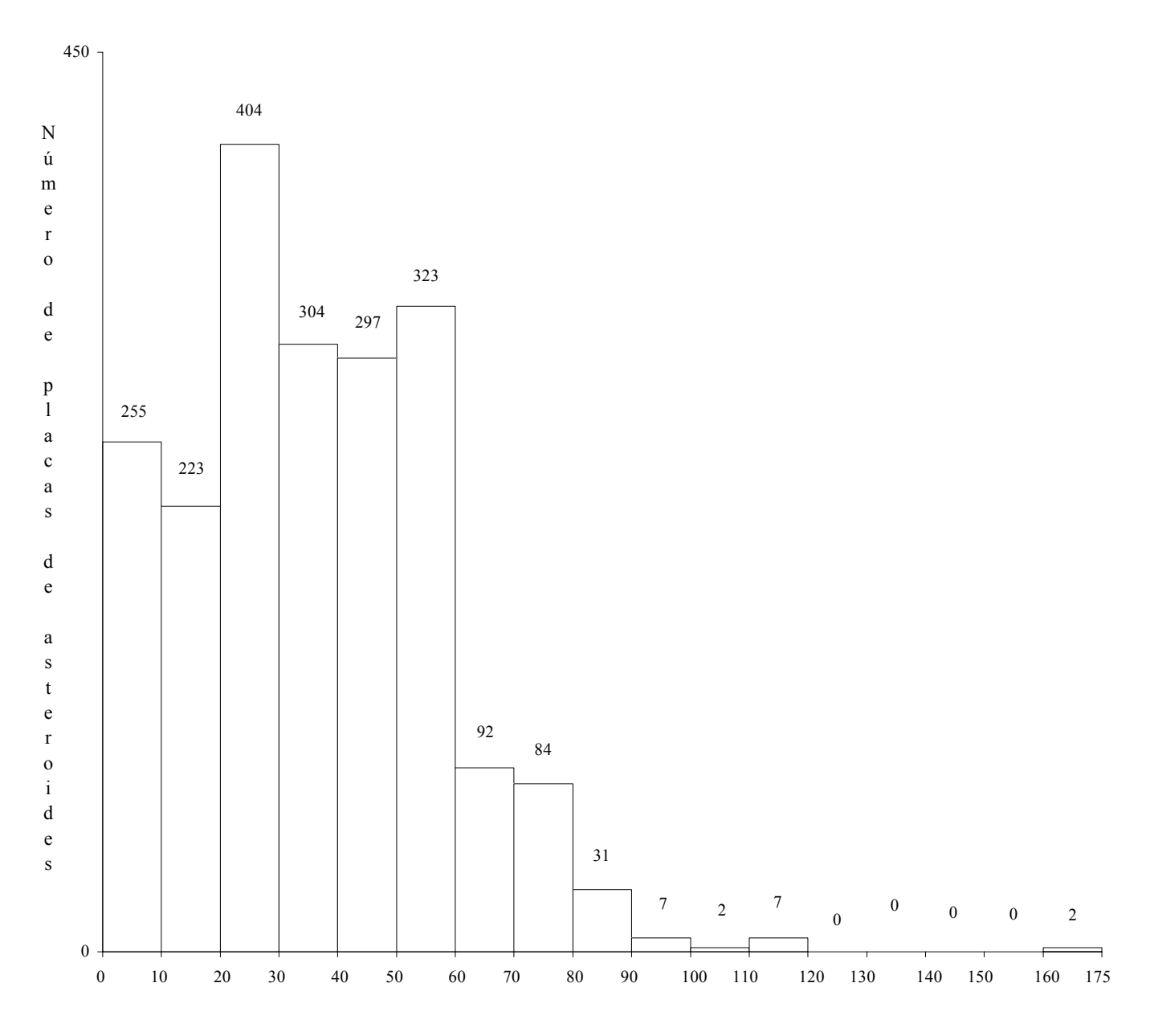

Tiempo de exposición (min.)

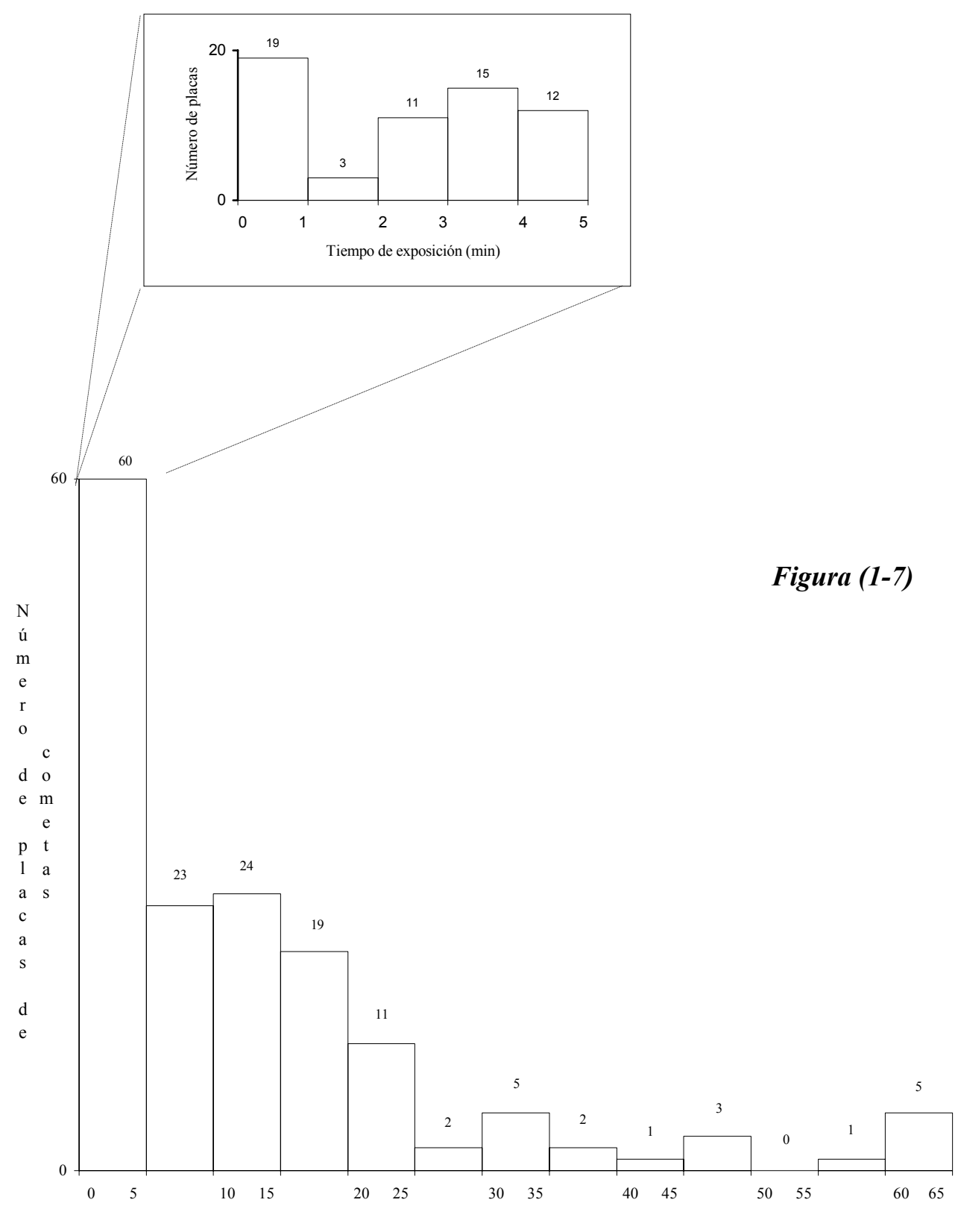

Tiempo de exposición (min.)

2. Observación, medición y

reducción de placas fotográficas

# *2.1 La observación fotográfica de asteroides y cometas, y la medición de placas.*

#### *2.1.1. Método de observación*

 En las placas fotográficas tomadas con el telescopio astrográfico de La Plata se ha usado en general, para la observación de asteroides y cometas, una variante del método de Wolf [6]. Para esto, se utiliza el telescopio astrográfico, que tiene montura ecuatorial y está provisto de un chasis con placa fotográfica situado en el plano focal del sistema objetivo.

Una vez identificada la zona del cielo que se desea fotografiar, se dirige el telescopio a dicha zona y se centra el retículo del anteojo guía en una estrella "testigo". A partir de este momento se abre el chasis, comenzando así la exposición y se vigila el guiado hasta el momento de cierre del mismo, comprobando que durante este intervalo la estrella testigo o guía se mantenga centrada en el retículo. Finalmente se anotan los instantes del principio y fin de la exposición. Este procedimiento se hace de 2 a 5 veces obteniendo de 2 a 5 imágenes del campo fotografiado. Entre cada dos tomas se cierra el chasis durante un intervalo de tiempo pequeño, por ejemplo 10 minutos. Así se da tiempo a que el asteroide se mueva entre las estrellas. Por supuesto que este intervalo de tiempo depende del asteroide. Durante este tiempo se realiza un desplazamiento del telescopio en declinación. Se puede hacer que todos los desplazamientos tengan la misma magnitud excepto el primero con el fin de establecer una correspondencia entre tiempos e imágenes. Así se obtiene una placa como se ilustra en la figura (2-1). Se debe notar que las estrellas de campo y de referencia están alineadas de la misma manera debido a que sus movimientos propios entre sí son totalmente despreciables a estos efectos. En cambio, las imágenes del asteroide están "inclinadas" respecto a esta alineación debido a su movimiento propio, que se detecta como un movimiento aparente respecto de las estrellas. De esta manera es posible su identificación. A partir del tiempo de exposición y de los instantes de inicio y final de la toma, se puede obtener el instante central de cada exposición. Luego de cada desplazamiento en declinación, se debe centrar la estrella guía con el retículo, esto es posible ya que dicho retículo es móvil mediante dos tornillos micrométricos.

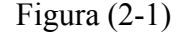

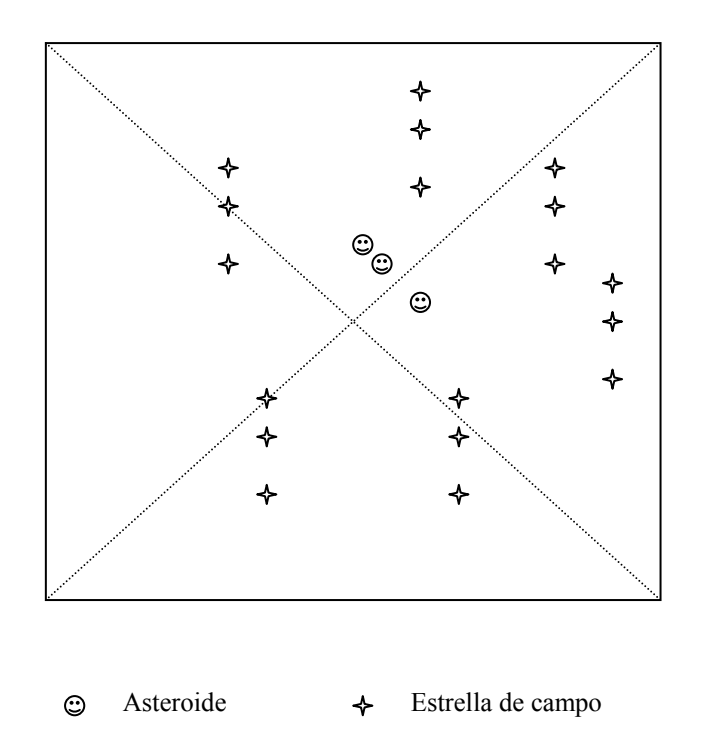

*2.1.2. Análisis de la placa e identificación de estrellas*

 Después de realizada la observación astronómica y de efectuado el procesado fotográfico de la placa, se procede a su análisis.

 La determinación de la posición de asteroides y cometas a partir de la fotografía astronómica en placas consiste en referir la posición del asteroide a la de aquellas estrellas próximas a él, de las que se conozcan sus coordenadas con precisión. Para esto es necesario elegir un catálogo estelar que dé posiciones y movimientos propios. Una vez elegido el catálogo, se señalan sobre la placa las estrellas que pueden interesar para la reducción mediante la comparación de la placa con la carta del catálogo. Luego se seleccionan las estrellas que por su posición respecto del asteroide presenten la distribución más adecuada, desechando las demás por ser dobles o por no ser adecuadas para el fin que se persigue.

 En general las estrellas de referencia se marcan con su número de catálogo sobre la placa con círculos y el o los asteroides, con su respectivo número, con un rectángulo. Se obtiene entonces sobre la placa una serie de imágenes señaladas y numeradas. A modo de ejemplo se muestran en las figuras (2-2) y (2-3) una placa del asteroide *Emita* tomada en 1977 y una placa del cometa *Seki Lines* tomada en 1962.

## *2.1.3. Lectoras de placas*

La fase siguiente es la lectura de las coordenadas rectangulares de los objetos señalados, operación que se realiza con una máquina muy precisa llamada lectora de placas [6], [5]. Este instrumento es un conjunto óptico - mecánico que permite obtener las coordenadas cartesianas de un punto. Está construida alrededor de un marco horizontal rígidamente unido a una mesa. La placa está fija a este marco o chasis.

El Observatorio de La Plata cuenta con dos máquinas lectoras de placas. La primera que se utilizó, tiene como fundamento el tornillo micrométrico. Se obtiene el desplazamiento de la pieza móvil, contando el número de vueltas en una regla y la fracción de vuelta en el tambor que constituye la cabeza del tornillo. Se miden las placas en cuatro posiciones, cada una rotada 90° respecto de la siguiente. Dos posiciones representan una dirección y las otras dos la dirección perpendicular, concordando con las coordenadas rectangulares celestes. Como medidas finales se toman los promedios de las medidas en ambas posiciones.

 La segunda y más moderna lectora es la construida por la casa Carl Zeiss - Jena. Está compuesta por reglas de vidrio y micrómetros espirales que permiten efectuar la lectura en décimas de micrón. La placa se monta sobre el chasis que se puede desplazar libremente en todas direcciones. Las estrellas y objetos sobre la placa se observan con un microscopio provisto de un retículo que permite centrar la imagen bisectándola con el retículo. El centrado fino se realiza mediante dos tornillos de coincidencias ortogonales entre sí. Centrado el objeto en el retículo, los índices se proyectan ópticamente sobre las reglas graduadas, las cuales proporcionan las coordenadas x e y del objeto. Los sistemas ópticos son fijos, y las imágenes de placas y escalas son llevadas a un solo campo visual mediante un conmutador. De esta manera accionando el conmutador se pueden leer las coordenadas, una vez centrado el objeto. Con este instrumento el error medio en las coordenadas medidas para objetos bien definidos puede llegar a 0.4 μ, lo que corresponde a 0.024" con el telescopio astrográfico de La Plata (escala:  $1' = 1$ mm). Por otro lado, para un seeing moderadamente bueno (1".5), el centroide de la medición puede hacerse con la precisión de la máquina lectora, o con el 1 % de las dimensiones de la imagen, si esta es mayor que la precisión de la lectora. Para la escala del telescopio astrográfico, 1' = 1mm, el 1% de la imagen de seeing corresponde a 0".015, lo cual es menor que la precisión de la lectora. Sin

embargo, en la práctica, existe una dependencia de la precisión de las medidas con la magnitud del objeto.

 Una vez obtenida la placa y sus lecturas se procede a la determinación de la posición precisa del asteroide u objeto a estudiar. A continuación se explica el método empleado para resolver este problema.

# *2.2 Método de reducción de las placas*

## *2.2.1 El planteo geométrico*

 La determinación de la posición de un objeto sobre una placa fotográfica sólo puede ser, como ya se mencionó, una posición relativa, para lo cual es necesario conocer las coordenadas celestes de algunas estrellas sobre la placa. Las medidas en astrometría fotográfica estarán determinadas por un sistema satisfactorio de estrellas de referencia cuyas coordenadas celestes se obtienen de un catálogo.

 El problema geométrico central que se debe considerar en fotografía astronómica es el mapeo de la esfera celeste sobre la superficie plana de una placa fotográfica [4], [10]. En una primera aproximación esto es simplemente un problema de proyección como se ve en la figura (2-4). Este diagrama ilustra las características esenciales de un telescopio refractor usado para fotografía.

 En la figura (2-4), la línea CO es el eje óptico del telescopio, C es el centro del objetivo y O es el punto donde el eje intersecta la placa fotográfica. La placa está ubicada en el plano focal del telescopio, y por tanto, la longitud de CO es la distancia focal del telescopio y es perpendicular a la superficie de la placa. Por simplicidad y sin perder generalidad podemos suponer que C es el centro de la esfera celeste. De esta forma, el eje óptico OC intersecta a la esfera celeste en el punto P. Una estrella en la dirección del punto P tendrá su imagen en la placa en el punto O. Las coordenadas del punto P serán necesarias para la reducción de las placas. Este punto es llamado *punto tangente* sobre la esfera celeste.

Figura (2-4)

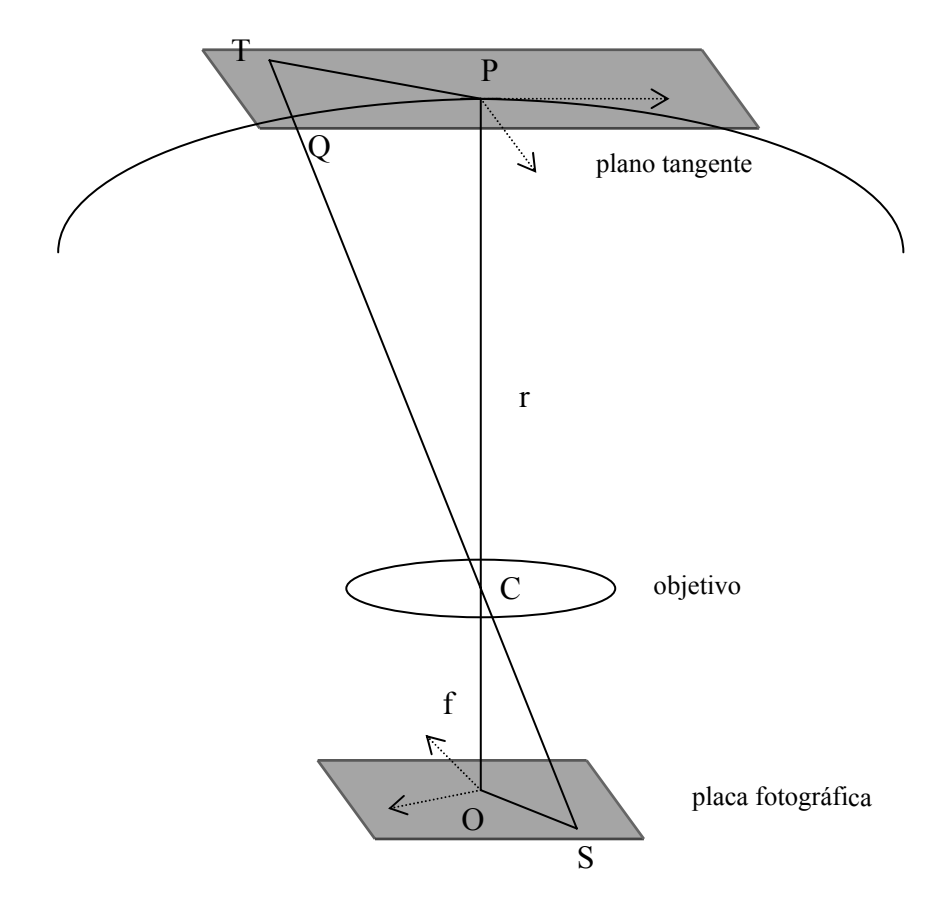

 Ahora, sea Q la posición de una estrella sobre la esfera celeste. Uniendo el punto Q con C y alargando esta línea en ambas direcciones, la misma intersecta a la placa en el punto S y en la otra dirección intersecta en el punto T al *plano tangente*. Este plano es tangente a la esfera celeste en el punto P. Dado que C es el centro del objetivo, cualquier rayo de luz que pase por este punto no se desvía, de manera que S es la imagen sobre la placa de la estrella en Q.

 Consideremos los triángulos OCS y PCT. Dado que PT yace en el plano tangente, T $\hat{P}C = 90^\circ$ . Además, como SO yace en el plano focal, S $\hat{O}C = 90^\circ$ . Entonces T $\hat{C}P = S\hat{C}O$ , y los triángulos OCS y PCT son semejantes. Podemos ver entonces que la proyección de imágenes sobre la placa fotográfica es similar a la proyección central de estrellas sobre el plano tangente a la esfera celeste en el punto P.

Sea r el radio de la esfera celeste y f la longitud focal del telescopio, entonces, CP = r y OC = f. Dado que los triángulos PCT y OCS son semejantes, se sigue que:

$$
PT = \frac{r}{f} \cdot OS \tag{2.1}
$$

Dado que PT es paralelo a SO, esta ecuación puede expresarse en forma vectorial

$$
\overline{PT} = -\frac{r}{f} \cdot \overline{OS} \tag{2.2}
$$

En astronomía esférica, el radio de la esfera celeste se toma usualmente como 1, es decir, r = 1. Sean (ξ,η) las coordenadas del punto T referidas a un sistema apropiado de ejes ortogonales en el plano tangente con el origen en el punto P. Claramente, estos ejes tendrán su imagen antiparalela sobre la placa fotográfica. Como se ve en la figura, la posición de los ejes vistos desde el lado de la emulsión de la placa, será la misma que la de los ejes equivalentes vistos desde el exterior de la esfera celeste.

En principio, deben identificarse los ejes sobre la placa y el punto O. Las coordenadas de la imagen de una estrella puede entonces medirse con respecto a estos ejes; sean entonces (X,Y) las coordenadas del punto S. Inicialmente, pueden expresarse en unidades arbitrarias, pero supongamos que se convierten de manera que X e Y están expresadas en términos de la distancia focal del telescopio. Entonces, con las idealizaciones hasta ahora expresadas, la ecuación (2.2) tomará la sencilla forma:

$$
\xi = X
$$
\n
$$
\eta = Y
$$
\n(2.3)

 Las coordenadas (ξ,η) se llaman *coordenadas tangenciales* de la estrella. Ellas dependen de la elección del punto tangente P y de sus coordenadas esféricas. En la práctica, la posición asumida de P tendrá un error, y esto producirá diferencias sistemáticas entre las coordenadas tangenciales calculadas y lo que se mide sobre la placa fotográfica. El proceso de medición de la placa estará sujeto también a errores sistemáticos, además de los errores observacionales que ocurren en cualquier medición. En una etapa más avanzada será necesario discutir causas sistemáticas de discrepancia entre las coordenadas tangenciales y las medidas, particularmente aquellas de naturaleza geométrica. Antes de discutir esto, daremos una definición de las coordenadas tangenciales y derivaremos las relaciones entre ellas y las coordenadas ecuatoriales de una estrella.

## *2.2.2 Coordenadas Standard*

Las *coordenadas standard* de una estrella se definen como las coordenadas tangenciales (ξ,η) referidas a ejes cartesianos orientados en las direcciones de las ascensiones rectas y declinaciones crecientes respectivamente [4], [10]. Estas direcciones se eligen correctamente orientadas con respecto al ecuador y polo medios de una época standard. Refiriendo todas las coordenadas de las estrellas al ecuador y equinoccio standard, cualquier efecto de precesión y nutación se anula.

 En la figura (2-5) se representan sobre la esfera celeste los ejes ξ y η para el punto tangente P.

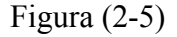

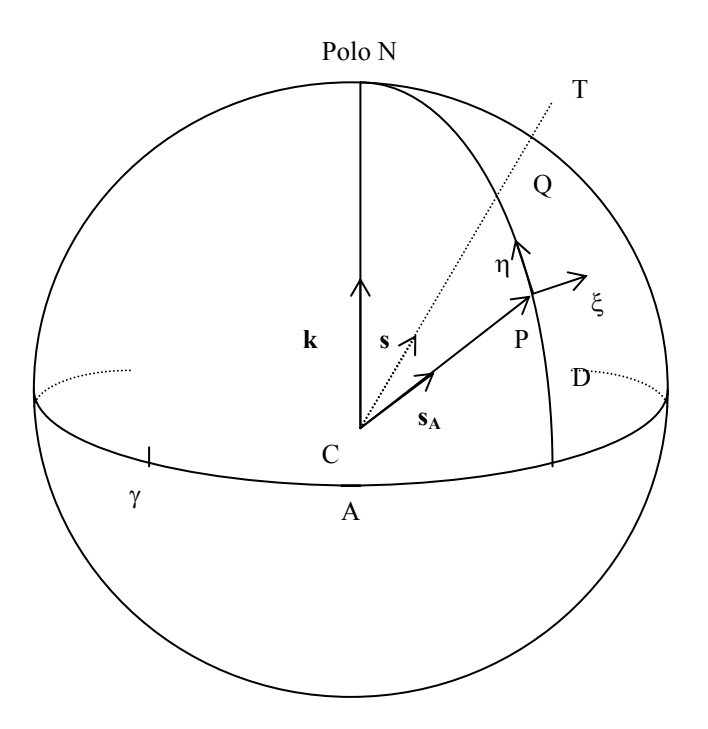

Supongamos que este punto está en la dirección del versor  $s_A$  y tiene ascensión recta y declinación (A,D) referidas al ecuador y equinoccio standard. Entonces:

$$
\mathbf{s}_{A} = (\cos D \cos A, \cos D \sin A, \sin D) \tag{2.4}
$$

referido al sistema de ejes rectangulares ecuatoriales con centro en C (x hacia γ, z hacia el polo N, e y en terna directa).

Sea el versor en la dirección del polo:

$$
\mathbf{k} = (0,0,1) \tag{2.5}
$$

 Sean **i** y **j** los versores paralelos a los ejes ξ y η respectivamente, entonces los tres versores *i*, *j y s*<sup>A</sup> definen una terna derecha de ejes. De esta manera para convertir las coordenadas ecuatoriales a coordenadas standard, es necesaria una rotación de los ejes.

El vector **i** es perpendicular a **k** y a  $s_A$ , es decir que:

$$
\mathbf{i} = \sec \mathbf{D} \cdot \mathbf{k} \wedge \mathbf{s}_{\mathbf{A}} \tag{2.6}
$$

y

$$
\mathbf{j} = \mathbf{s}_{\mathbf{A}} \wedge \mathbf{i} = \sec \mathbf{D} \cdot [\mathbf{k} - (\mathbf{k} \cdot \mathbf{s}_{\mathbf{A}}) \mathbf{s}_{\mathbf{A}}]
$$
 (2.7).

Usando (2.4) y (2.5) estos dos vectores pueden expresarse en componentes:

$$
\mathbf{i} = (-\text{sen A}, \cos A, 0)
$$
  

$$
\mathbf{j} = (-\text{sen D} \cos A, -\text{sen D} \sin A, \cos D)
$$
 (2.8)

 Ahora, las coordenadas standard de una estrella Q no se refieren a su posición sobre la esfera celeste sino al punto T en el que la línea CQ corta al plano tangente. Supongamos que la estrella tiene ascensión recta y declinación  $(\alpha, \delta)$  y se encuentra en la dirección del versor **s,** entonces:

$$
\mathbf{s} = (\cos\alpha \cos\delta, \cos\delta \sin\alpha, \sin\delta) \tag{2.9}
$$

 Así la posición vectorial de T está dada por λ**s** donde λ es un escalar. Dado que T está en el plano tangente, TP es perpendicular a CP y de esta manera podemos obtener el valor de λ.

$$
(\lambda s \cdot s_{\mathbf{A}}) \cdot s_{\mathbf{A}} = 0
$$

entonces:

$$
\lambda^{-1} = \mathbf{s} \cdot \mathbf{s}_{\mathbf{A}}
$$

y por (2.4) y (2.9)

$$
\lambda^{-1} = \text{senD sen}\delta + \text{cosD cos}\delta \cos(\alpha - A)
$$
 (2.10)

 Entonces podemos derivar las coordenadas standard (ξ,η) de la estrella haciendo los productos escalares de su posición en T con los versores **i** y **j**, es decir:

$$
\xi = \lambda \mathbf{i} \cdot \mathbf{s}
$$
  
\n
$$
\eta = \lambda \mathbf{j} \cdot \mathbf{s}
$$
 (2.11)

Sustituyendo (2.7), (2.8), (2.9) y (2.10) en (2.11) derivamos el resultado final:

$$
\xi = \frac{\cos \delta \cdot \text{sen}(\alpha - A)}{\text{sen } D \cdot \text{sen } \delta + \text{cos } D \cdot \text{cos } \delta \cdot \text{cos}(\alpha - A)}
$$
\n
$$
\eta = \frac{\cos D \cdot \text{sen } \delta - \text{sen } D \cdot \text{cos } \delta \cdot \text{cos}(\alpha - A)}{\text{sen } D \cdot \text{sen } \delta + \text{cos } D \cdot \text{cos } \delta \cdot \text{cos}(\alpha - A)}
$$
\n(2.12)

 Las ecuaciones (2.12) permiten obtener las coordenadas standard de una estrella con posición (α,δ) conocidas para una posición (A,D) del punto tangente P. La placa fotográfica contendrá cierto número de estrellas de referencia cuya posición se conoce a priori de manera que se pueden obtener las coordenadas standard a partir de (2.12). Bajo circunstancias ideales las coordenadas standard serán iguales a las coordenadas medidas sobre la placa (ver ec. (2.3)). Midiendo las coordenadas de objetos sobre la placa de posición desconocida podrían entonces transformarse en coordenadas standard. Luego tendríamos que transformarlas en ascensión recta y declinación. Esto requiere invertir las ecuaciones (2.12).

La segunda ecuación se puede reescribir:

$$
\cot \delta \cdot \cos(\alpha - A) = \frac{\cos D - \eta \operatorname{sen} D}{\eta \cos D + \operatorname{sen} D}
$$

y sustituyéndola en la primera ecuación, se obtiene:

$$
\cot \delta \cdot \operatorname{sen}(\alpha - A) = \frac{\xi}{\eta \cos D + \operatorname{sen} D}
$$

De estas dos ecuaciones podemos despejar α **-** A y δ por separado:

$$
\tan(\alpha - A) = \frac{\xi}{\cos D - \eta \operatorname{sen} D}
$$
  
\n
$$
\tan\delta = \frac{\operatorname{sen} D + \eta \cos D}{\cos D - \eta \operatorname{sen} D} \cdot \operatorname{sen}(\alpha - A)
$$
\n(2.13)

Debemos recordar que:

- Las coordenadas standard están definidas formalmente en términos de la esfera celeste y dependen sólo de la posición de la estrella y del punto tangente adoptado.
- Las coordenadas (α,δ) están referidas a una época standard media y difieren del lugar medio standard sólo por paralaje anual y movimiento propio.
- El origen de ascensión recta y declinación (A,D) está referido al ecuador y equinoccio medios y los ejes ξ y η están alineados con el ecuador standard.
- Idealmente las coordenadas standard se igualan a las coordenadas medidas sobre la placa. En la práctica, hay diferencias sistemáticas.

*2.2.3. Errores: diferencias entre coordenadas standard y coordenadas medidas sobre la placa.* 

La influencia de la precesión y nutación puede evitarse definiendo coordenadas standard respecto de un ecuador y equinoccio standard. Los cambios de coordenadas por precesión y nutación son equivalentes a rotaciones puras de la esfera celeste de manera que no afectan a la determinación de posiciones relativas. Sin embargo están presentes otros efectos posicionales, el movimiento propio y la paralaje los cuales deben incluirse en las coordenadas medias de las estrellas de referencia [4], [10].

Refiriéndonos a las imágenes estelares, tenemos además los *efectos de refracción y aberración*. Debido a estos efectos, la posición aparente de una estrella sobre la esfera celeste está desplazada respecto de su posición verdadera; consecuentemente, la imagen real de la estrella sobre la placa fotográfica estará desplazada de la posición que tendría si no se consideraran estos efectos. Esto produce entonces un desplazamiento de la imagen de la estrella sobre la placa respecto de la posición correspondiente a las coordenadas standard. Esto hace que las ecuaciones (2.3) ya no sean válidas y en su lugar tendremos una expresión que liga el sistema (ξ,η) de coordenadas en el plano tangente con centro en P con el sistema de coordenadas sobre la placa (X,Y) con centro en O. Esta relación puede expresarse con suficiente precisión mediante una expresión lineal de las coordenadas (X,Y). Es decir:

$$
\xi = a_1 X + b_1 Y + c_1
$$
  
\n
$$
\eta = d_1 X + e_1 Y + f_1
$$
\n(2.14)

 Por otra parte en la práctica es imposible tener la perfección geométrica graficada en la Fig. (2-4). Por lo tanto las coordenadas de una imagen estelar, medidas sobre la placa, difieren de las coordenadas (X,Y) debido a un número de efectos instrumentales e imperfecciones. Llamaremos a las coordenadas medidas (x,y), (ver Fig. (2-6)). Consideraremos estos efectos por separado.

 En la figura (2-6) O es el punto de intersección del eje óptico con la placa fotográfica. Es el origen del sistema de coordenadas (X,Y). El punto O´, es el origen de sistema de coordenadas medidas.

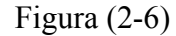

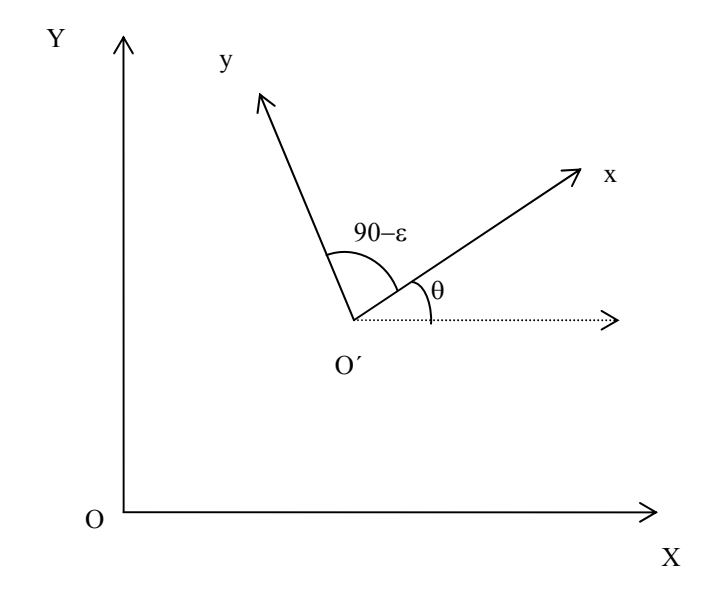

Los principales errores instrumentales son:

# *a) Error de centrado*:

La posición del punto tangente sobre la esfera celeste está determinada por la dirección del eje óptico del telescopio. Sin embargo, el eje óptico no pasa en general a través del origen de coordenadas sobre la placa sino que se desvía levemente. En consecuencia, el origen de coordenadas sobre la placa (O´) está desplazado respecto del origen correspondiente al punto tangente (O).

#### *b) Error de orientación:*

Los ejes X e Y están correctamente alineados para una época standard, por definición. Los ejes x e y, sin embargo, están rotados un pequeño ángulo θ con respecto a las direcciones X e Y.

#### *c) No perpendicularidad de los ejes:*

Los ejes X, Y son estrictamente ortogonales, pero el eje x, no es exactamente perpendicular al eje y.

## *d) Error de escala:*

 Las coordenadas medidas se expresan en unidades de distancia focal del telescopio; esto indica una calibración con un inevitable error de escala.

#### *e) Error de inclinación:*

 La superficie de la placa debería idealmente ser perpendicular al eje óptico. Sin embargo en la práctica existe un pequeño ángulo de inclinación entre la normal a la placa y el eje óptico. Este error produce una diferencia que se expresa como una función cuadrática de las coordenadas (x,y), y por tanto, en general, no se considera.

 El efecto total de los errores considerados da un desplazamiento X - x e Y - y de forma lineal, es decir que lo podemos expresar como:

$$
X = a_2 x + b_2 y + c_2
$$
  
 
$$
Y = d_2 x + e_2 y + f_2
$$
 (2.15)

Combinando las ecuaciones (2.14) y (2.15) se pueden relacionar las coordenadas medidas (x,y) de las estrellas con las coordenadas standards (ξ,η) correspondientes, resultando:

$$
\xi = a x + b y + c
$$
  
\n
$$
\eta = d x + e y + f
$$
\n(2.16)

donde  $a = a_1 a_2 + b_1 d_2$ ,  $b = a_1 b_2 + b_1 e_2$ ,  $c = a_1 c_2 + b_1 f_2 + c_1$ ,  $d = d_1 a_2 + e_1 d_2$ ,  $e = d_1 b_2 + e_1 e_2$ ,  $f = d_1 c_2 + e_1 f_2 + f_1$ 

 Esta ecuación combina los errores de refracción, aberración e instrumentales. Las cantidades a, b, c, d, e y f son pequeñas, se llaman *constantes de placa* y dependen de manera compuesta de todos los errores antes mencionados.

 A la hora de resolver una placa, las causas particulares de error no son importantes; en la práctica, se postula una relación de la forma (2.16) y se determinan las constantes de placa empíricamente mediante las medidas y coordenadas celestes de las estrellas de referencia cuyas coordenadas celestes se conocen de un Catálogo.

# *2.3 Reducción de placas, cálculo de la posición y errores*

#### *2.3.1. Teoría de errores*

Supongamos que tenemos una serie de m valores observados:  $n_1$ ,  $n_2$ ,  $n_3$ , ...  $n_m$ , de una cantidad desconocida x, todos tomados bajo las mismas condiciones [1], [15]. Podemos decir que tenemos una serie de ecuaciones observacionales, o ecuaciones de condición:

$$
x = n_1
$$
  
\n
$$
x = n_2
$$
  
\n... (2.17)  
\n
$$
x = n_m
$$

Para un valor adoptado de x, podemos formar los *residuos v* 

$$
v_1 = n_1 - x
$$
  
\n
$$
v_2 = n_2 - x
$$
  
\n... (2.18)  
\n
$$
v_m = n_m - x
$$

La suma de los residuos puede escribirse como:

$$
[v] = [n] - m x \qquad (2.19)
$$

Donde hemos usado la notación: [v] =  $\sum_{i=1}^{m}$  $i=1$ v

Es de interés particular, la llamada, *media aritmética:*

$$
\bar{x} = \frac{[n]}{m} \tag{2.20}
$$

para la cual, reemplazando en la ecuación (2.19) se tiene que:

$$
[\mathbf{v}] = 0 \tag{2.21}
$$

 En muchos problemas observacionales, la media aritmética es considerado el valor más probable. Esto está relacionado con una simple propiedad de los residuos. Si formamos la suma de los cuadrados de los residuos, encontramos, que:

$$
[v2] = [(n - x)2] = [n2] - 2x[n] + m x2
$$
 (2.22)

La suma  $[v^2]$  depende de la elección de x pero alcanza un extremo para:

$$
\frac{d[v^2]}{dx} = -2[n] + 2m x = 0
$$
 (2.23)

es decir que

$$
x = \frac{\lceil n \rceil}{m} = \overline{x}
$$
 (2.24)

O sea que si x es igual a la media aritmética, la suma de los residuos al cuadrado toma un valor mínimo.

Ahora vamos a calcular la precisión de la suma de las observaciones:  $[n] = N$ .

Sean los errores individuales de las observaciones: $\Delta_1$ ,  $\Delta_2$ ,  $\Delta_3$ , ...,  $\Delta_m$ . Entonces, el error de la suma N es:

$$
\Delta_N = \Delta_1 + \Delta_2 + \Delta_3 + \dots + \Delta_m \tag{2.25}
$$

de donde podemos derivar:

$$
\Delta_N^2 = [\Delta^2] \tag{2.26}
$$

suponiendo que los productos de los errores:  $\Delta_1 \Delta_2$ ,  $\Delta_1 \Delta_3$ , etc. se cancelan.

 Introduciendo el concepto de error medio ε (el error medio al cuadrado es igual al valor medio de los cuadrados de los errores), podemos escribir:

$$
[\Delta^2] = m\epsilon^2 \qquad (2.27)
$$

 Para la media aritmética de m valores, o sea para la cantidad N/m, el error se reduce m veces. Así el error medio  $ε_0$  de la media aritmética es

$$
\varepsilon_0 = \frac{\varepsilon}{\sqrt{m}} \tag{2.28}
$$

Vamos a derivar entonces el error medio ε a parir de los residuos v. Para cada observación, el residuo v, está relacionado con la media aritmética de la siguiente manera:

$$
\Delta = \mathbf{v} - \Delta_0 \tag{2.29}
$$

donde  $\Delta_0$  es el error de la media aritmética. Calculando  $\Delta^2$ :

$$
\Delta^2 = v^2 + {\Delta_0}^2 - 2v\Delta_0 \tag{2.30}
$$

sumando los cuadrados de todos los residuos:

$$
[\Delta^2] = [v^2] + m \Delta_0^2 \qquad (2.31)
$$

Ahora hacemos la aproximación:  $\Delta_0$  igual a  $\varepsilon_0$ , entonces la ecuación (2.31) queda:

$$
[\Delta^2] = [v^2] + m \varepsilon_0^2 \tag{2.32}
$$

Reemplazando (2.27) y (2.29) en (2.33), se obtiene:

$$
\varepsilon^{2} (m - 1) = [v^{2}]
$$
 (2.33)

o

$$
\varepsilon = \sqrt{\frac{[v^2]}{m-1}}
$$
 (2.34)

Esta expresión, da el error medio de cada observación en función de los residuos de la serie de observaciones.

El error medio en la incógnita x está dado por:

$$
\varepsilon_{x} = \frac{\varepsilon}{\sqrt{p_{x}}} \tag{2.35}
$$

donde  $p_x = m$ , en este caso.

 En el caso de tener un número de incógnitas mayor que 1 la expresión para el error medio queda:

$$
\varepsilon = \sqrt{\frac{[v^2]}{m - \mu}} \tag{2.36}
$$

donde μ es el número de incógnitas.

## *2.3.2. Método de mínimos cuadrados, determinación de errores*

 El objeto del método de mínimos cuadrados es deducir de un conjunto de observaciones (afectadas únicamente de errores accidentales) en número mayor que el de incógnitas, los valores más plausibles de estas y sus errores respectivos [1], [15].

 Consideremos primero ecuaciones de condición en las que aparece una incógnita con diferentes coeficientes:

$$
a_1 x = n_1
$$
  
\n
$$
a_2 x = n_2
$$
  
\n... (2.37)  
\n
$$
a_m x = n_m
$$

Para cualquier valor adoptado de x, tendremos los *residuos* v

$$
v_1 = n_1 - a_1 x
$$
  
\n
$$
v_2 = n_2 - a_2 x
$$
  
\n... (2.38)  
\n
$$
v_m = n_m - a_m x
$$

 El principio de mínimos cuadrados establece que la suma de los cuadrados de los residuos, es un mínimo. Calculamos, entonces la suma de los cuadrados de los residuos:

$$
[v2] = [(n - ax)2] = [n2] - 2x(an] + x2[aa]
$$
 (2.39)

El mínimo de  $[v^2]$  se alcanza para:

$$
\frac{d[v^2]}{dx} = -2[an] + 2x[aa] = 0
$$

Es decir que:

$$
[aa]x = [an] \tag{2.40}
$$

 La ecuación (2.40) es llamada ecuación normal y permite obtener el valor más probable de x, partiendo de las ecuaciones de condición (2.37).

 Para ecuaciones con dos o más incógnitas el procedimiento es análogo. Nos interesa el caso de tres incógnitas; supongamos entonces las siguientes ecuaciones de condición, donde x, y, y z son las incógnitas.

$$
a_1 x + b_1 y + c_1 z = n_1
$$
  
\n
$$
a_2 x + b_2 y + c_2 z = n_2
$$
  
\n...  
\n
$$
a_m x + b_m y + c_m z = n_m
$$
  
\n(2.41)

 Al igual que en el caso de una incógnita, se calcula la suma de los cuadrados de los residuos. Luego, por el principio del método se igualan a cero las derivadas parciales (respecto de x, y y z) de la suma de los cuadrados de los residuos, obteniéndose las tres ecuaciones normales:

$$
[aa]x + [ab]y + [ac]z = [an]
$$
  
\n
$$
[ab]x + [bb]y + [bc]z = [bn]
$$
  
\n
$$
[ac]x + [bc]y + [cc]z = [cn]
$$
\n(2.42)

Este sistema puede escribirse matricialmente de la siguiente manera:

$$
A X = N \tag{2.43}
$$

donde:

$$
A = \begin{pmatrix} [aa] & [ab] & [ac] \\ [ab] & [bb] & [bc] \\ [ac] & [bc] & [cc] \end{pmatrix} \qquad X = \begin{pmatrix} x \\ y \\ z \end{pmatrix} \qquad N = \begin{pmatrix} [an] \\ [bn] \\ [cn] \end{pmatrix} \qquad (2.44)
$$

Multiplicando (2.43) por  $A^t$  y luego invirtiendo el producto A  $A^t$  se puede despejar la matriz de las incógnitas:

$$
X = (A At)-1 At N
$$
 (2.45)

Dado que el número de incógnitas es 3, en la ecuación del error medio,  $(2.36)$ ,  $\mu = 3$ . Es decir que el error medio estará dado por:

$$
\varepsilon = \sqrt{\frac{[v^2]}{m-3}}
$$
 (2.46)

y los errores medios de las incógnitas están dados por:

$$
\varepsilon_{x} = \frac{\varepsilon}{\sqrt{p_{x}}}, \qquad \varepsilon_{y} = \frac{\varepsilon}{\sqrt{p_{y}}}, \qquad \varepsilon_{z} = \frac{\varepsilon}{\sqrt{p_{z}}} \qquad (2.47)
$$

donde:

$$
p_x = [aa.2],
$$
  $p_y = [bb.2],$   $p_z = [cc.2],$  (2.48)

[aa.2] = [aa] 
$$
\frac{[bb.1] [cc.2]}{[bb][cc] - [bc][bc]}
$$
,  $[bb.2] = [bb.1] \frac{[cc.2]}{[cc.1]}$ ,  
\n[cc.2] = [cc.1]  $-\frac{[bc.1]}{[bb.1]}$  [bc.1] (2.49)

$$
[bb.1] = [bb] \frac{[ab]}{[aa]} [ab], \qquad [bc.1] = [bc] \frac{[ab]}{[an]} [ac],
$$
\n
$$
[cc.1] = [cc] \frac{[ac]}{[aa]} [ac]
$$
\n
$$
(2.50)
$$

$$
[\text{bn.1}] = [\text{bn}] \frac{[\text{ab}]}{[\text{aa}]} [\text{an}], \qquad [\text{cn.1}] = [\text{cn}] \frac{[\text{ac}]}{[\text{aa}]} [\text{an}] \qquad (2.51)
$$

## *2.2.3. Determinación de la posición de un objeto con coordenadas desconocidas.*

 Consideraremos el procedimiento para la determinación de la ascensión recta y declinación de un objeto de posición desconocida [4], [5], [6], [10], [15]. Supongamos que tenemos N estrellas sobre la placa fotográfica cuya posición media para una época standard t<sub>0</sub> puede obtenerse de un catálogo. Mediante una máquina lectora de placas se toman las medidas, de las estrellas de referencia  $(x_i, y_i)$ , del centro de placa  $(x_c, y_c)$  es decir del origen O´ y del asteroide (x,y). El origen, del sistema de ejes ortogonales y la escala utilizados para leer las placas son arbitrarios dependiendo del tipo de instrumento de lectura.

 La elección del conjunto de estrellas de referencia debe ser la apropiada debido a que la precisión geométrica de la posición reducida del objeto, depende de lo que se llama "dependencias" de las estrellas de referencia. Si ε, es el error medio de la coordenada medida x (o y); el error medio E en la posición reducida del objeto está dado por:

$$
E^{2} = \varepsilon^{2} \{1 + [D^{2}]\}\tag{2.52}
$$

Donde la cantidad  $1 + [D^2]$  es la inversa del *peso*, y es indicativo de la precisión de la posición reducida. El valor mínimo absoluto de  $[D^2]$  en la configuración de estrellas, ocurre en el origen definido por

$$
[x] = [y] = 0 \tag{2.53}
$$

donde cada dependencia es igual a 1/N. Por lo tanto para un objeto dado en la placa, a fin de reducir  $[D^2]$ , es importante elegir una configuración de estrellas de referencia cuyo origen, o centro no esté muy lejos del objeto. Bajo estas circunstancias, la precisión de la posición reducida para un objeto en el centro de la distribución, no se incrementa con un mayor número de estrellas de referencia. Esto puede observarse en la tabla (2-1) que se muestra a continuación:

| N | $1 + [D^2]$ | Error relativo |
|---|-------------|----------------|
| 3 | 1.333       | 1.031          |
| 4 | 1 250       | 1.000          |
| 5 | 1.200       | 0.981          |
| 6 | 1 167       | 0.967          |
| 7 | 1 143       | 0.956          |
| 8 | 1.125       | 0.949          |
|   |             |                |
| ∝ | 1 000       | 0 895          |
|   |             |                |

Tabla (2-1)

 Para reducir entonces, los errores introducidos por el sistema de lectura y la elección de las estrellas de referencia, se toma como origen de las coordenadas (x,y) al ¨centro (G)¨ de la distribución de las estrellas de referencia. Las coordenadas del nuevo origen G respecto del origen de lectura estarán dadas por:

$$
x_{g} = \frac{[x_{i}]}{N}
$$
  

$$
y_{g} = \frac{[y_{i}]}{N}
$$
 (2.54)

 De esta manera, las coordenadas x e y de las estrellas de referencia, del centro de placa y del objeto estarán referidas al origen G, es decir que tendremos:

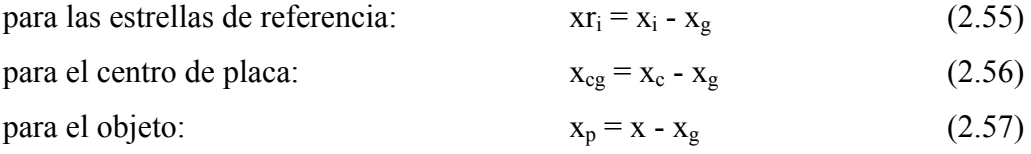

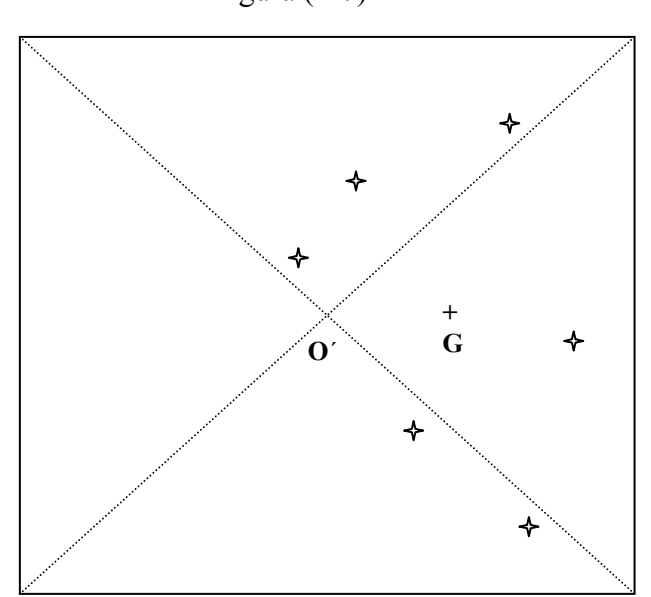

Figura (2-7)

 Por otro lado es necesario calcular las coordenadas standard de las estrellas de referencia. En primer lugar se deben corregir las posiciones de las estrellas de referencia dadas por el Catálogo, por movimiento propio para trasladarlas a la fecha de observación (t) es decir:

$$
\alpha_{i}(t) = \alpha_{i}(t_{0}) + \mu_{\alpha}(t - t_{0})
$$
\n
$$
\delta_{i}(t) = \delta_{i}(t_{0}) + \mu_{\delta}(t - t_{0})
$$
\n
$$
i = 1,...N
$$
\n(2.58)

Luego estas coordenadas son transformadas a coordenadas standard ( $\xi_i$ , $\eta_i$ ),  $i = 1,...N$ mediante las ecuaciones (2.12) donde (A,D) son las coordenadas del punto tangente que corresponden a las coordenadas (α,δ) con las que el observador cala el objeto.

Con las nuevas ¨lecturas¨ (xri, yri) de las estrellas de referencia, y sus coordenadas standard ( $\xi_i$ , $\eta_i$ ) se pueden calcular las constantes de placa según el sistema de ecuaciones (2.16) aplicando el método de mínimos cuadrados. Así mismo se calculan los errores en las constantes de placas.

Las ecuaciones de condición en nuestro caso son, según las expresiones (2.16):

$$
\xi_i = a \, xr_i + b \, yr_i + c
$$
  
\n
$$
\eta_i = d \, xr_i + e \, yr_i + f
$$
\n(2.59)

donde ahora las incógnitas son a, b, c, d, e y f, e i = 1,....N, donde N es el número de estrellas de referencia. Tenemos entonces, N ecuaciones para determinar a, b y c y otras N ecuaciones para d, e, y f.

Las ecuaciones normales quedan entonces, según las ecuaciones (2.48):

$$
[xr_i xr_i]a + [xr_i yr_i]b + [xr_i]c = [xr_i \xi_i]
$$
  
\n
$$
[xr_i yr_i]a + [yr_i yr_i]b + [yr_i]c = [yr_i \xi_i]
$$
  
\n
$$
[xr_i]a + [yr_i]b + N c = [\xi_i]
$$
\n(2.60)

$$
[xr_i xr_i]d + [xr_i yr_i]e + [xr_i]f = [xr_i \eta_i]
$$
  
\n
$$
[xr_i yr_i]d + [yr_i yr_i]e + [yr_i]f = [yr_i \eta_i]
$$
  
\n
$$
[xr_i]d + [yr_i]e + N f = [\eta_i]
$$
\n(2.61)

y

La suma que está representada por los corchetes se extiende hasta N. A partir de estas ecuaciones se pueden despejar las constantes de placa, escribiendo el sistema matricialmente y despejando la matriz de las incógnitas como en la ecuación (2.45).

Claramente, el número mínimo de estrellas de referencia requerido para resolver las constantes de placa es 3, sin embargo, en la práctica, se usan como mínimo 4 y en general no más de 6 según lo expresado en la tabla (2-1).

Con las constantes de placa ya calculadas se obtienen ( $\xi_{cg}, \eta_{cg}$ ) mediante las ecuaciones (2.16), es decir, las coordenadas standard correspondientes al centro de placa O´:

$$
\xi_{cg} = a x_{cg} + b y_{cg} + c
$$
  
\n
$$
\eta_{cg} = d x_{cg} + e y_{cg} + f
$$
\n(2.62)

 Luego mediante las ecuaciones (2.13) se obtienen las coordenadas celestes del centro de placa:  $(α_c, δ_c)$ .

En forma análoga, se calculan para el objeto, primero las coordenadas standard (ξp, ηp):

$$
\xi_p = a x_p + b y_p + c
$$
  
\n
$$
\eta_p = d x_p + e y_p + f
$$
\n(2.63)

y luego se obtienen, finalmente las coordenadas celestes  $(\alpha_p, \delta_p)$  mediante las fórmulas (2.13) en las que ahora  $(A, D) = (\alpha_c, \delta_c)$ .

#### *2.2.4. Cálculo de los errores.*

 Una vez determinadas las constantes de placa, podemos calcular, mediante la fórmula (2.54), las nuevas coordenadas standard de las estrellas de referencia, que llamaremos coordenadas standard "leidas",  $(\xi_l, \eta_l)$ . Estos valores diferirán de los valores calculados a partir de las coordenadas celestes ( $\xi_i$ ,  $\eta_i$ ). De manera que los residuos de las coordenadas standard de las estrellas de referencia están dados por:

$$
R\xi_i = \xi_i - \xi_l
$$
  
\n
$$
R\eta_i = \eta_i - \eta_l
$$
 (2.64)

 Cuando los valores de estos residuos para cada estrella de referencia, son superiores a los errores accidentales, se elimina la estrella de referencia para la que se produce residuo inadmisible y se re calcula la solución con las estrellas restantes (siempre que sean 4, como mínimo ). Un residuo grande puede deberse a un error en la lectura de las coordenadas rectangulares de la estrella, en el cálculo de las coordenadas tangenciales, en la identificación estelar, en la toma de datos del catálogo o errores en el propio catálogo.

 Con los residuos dados por las ecuaciones (2.64), podemos calcular entonces el error medio de estas coordenadas según la expresión (2.46), donde la suma del cuadrado de los residuos es:  $[(R\xi_i)^2]$  y  $[(R\eta_i)^2]$  para cada coordenada:

$$
\varepsilon_{\xi} = \sqrt{\frac{[(R\xi_{i})^{2}]}{N-3}}
$$
\n
$$
\varepsilon_{\eta} = \sqrt{\frac{[(R\eta_{i})^{2}]}{N-3}}
$$
\n(2.65)

 Los errores en las incógnitas, es decir, en las constantes de placa se obtienen reemplazando (2.64) en las expresiones (2.47):

$$
\varepsilon_{a} = \frac{\varepsilon_{\xi}}{\sqrt{p_{a}}}, \qquad \varepsilon_{b} = \frac{\varepsilon_{\xi}}{\sqrt{p_{b}}}, \qquad \varepsilon_{c} = \frac{\varepsilon_{\xi}}{\sqrt{p_{c}}}
$$
(2.66)

$$
\varepsilon_{\rm d} = \frac{\varepsilon_{\rm n}}{\sqrt{\mathbf{p}_{\rm d}}}, \qquad \varepsilon_{\rm e} = \frac{\varepsilon_{\rm n}}{\sqrt{\mathbf{p}_{\rm d}}}, \qquad \varepsilon_{\rm f} = \frac{\varepsilon_{\rm n}}{\sqrt{\mathbf{p}_{\rm f}}} \qquad (2.67)
$$

En las expresiones (2.48) a (2.51), se debe hacer:  $a= xr_i$ ,  $b= yr_i$ ,  $z=1$ ,  $x=a$ ,  $y=b$ , z  $= c$ , y n  $= \xi_i$  y a= xr<sub>i</sub>, b= yr<sub>i</sub>, z = 1, x = d, y = e, z = f, y n =  $\eta_i$ , para calcular las ecuaciones  $(2.66)$  y  $(2.67)$  respectivamente.

 Para estimar los errores en la posición calculada del objeto, se hace una propagación de errores a partir de la fórmula (2.63). Se obtiene entonces:

$$
\varepsilon \xi_{p} = \varepsilon_{a} \cdot x_{p} + \varepsilon_{b} \cdot y_{p} + \varepsilon_{c}
$$
  
\n
$$
\varepsilon \eta_{p} = \varepsilon_{d} \cdot x_{p} + \varepsilon_{e} \cdot y_{p} + \varepsilon_{f}
$$
\n(2.68)

donde  $ε_a$ ,  $ε_b$ , etc., son los errores en las constantes de placa dados por (2.66) y (2.67) y εξ<sub>p</sub> y εηp son los errores en las coordenadas standard del objeto. Dado que la diferencia entre las coordenadas standard y las ecuatoriales se debe, en definitiva, a una rotación de los ejes cartesianos de ambos sistemas de coordenadas, los errores en (ξ,η) dan una estimación en comportamiento y orden de los errores en α y δ.

 Para la obtención de las posiciones de asteroides y sus errores mediante este método se utilizó un programa Fortran cedido por el Lic. Raúl Perdomo al cual se le hicieron algunas modificaciones para su adaptación a los casos considerados.

 Este programa calcula los errores en las coordenadas standard (en segundos de arco) de las estrellas de referencia y del asteroide.

#### *2.2.5. Programa fortran para la reducción de placas con el Catálogo Hipparcos*

```
IMPLICIT REAL*8 (A-H,O-Z) 
       CHARACTER*12 ARCHIN,ARCHOU 
       DIMENSION XGU(120),YGU(120),XIE(120),ETAE(120),X(120),Y(120), 
      1 RXI(120),RETA(120),KTIR(20),ROT(120),nsa(120),nsao(120), 
      2 ALFA(99),DEL(99),XP1(99),YP1(99),NRO(99),EXI(99),EETA(99), 
      3 DEC(120),ALF(120) 
       W=4.D+00*DATAN(1.D+00)/180.D+00 
       RO1=W/60.D+00 
       D60=60.D+00 
       D3=3600.D+00 
       TIR=9999.D+00 
C 
C CODIGO DE CORRECCION AL CENTRO Y SISTEMA DE LA PLACA 
\overline{C} OPEN (5,FILE='EFPLA.INP') 
       READ(5,4) ARCHIN 
       READ(5,4) ARCHOU 
     4 FORMAT(A12) 
       OPEN (10,FILE=ARCHIN) 
       OPEN (2,FILE=ARCHOU) 
       OPEN (3,FILE='EFPLA.DAT') 
      READ(3,7) KCEN, SIST
     7 FORMAT(I3,F8.1) 
       KCEN2=KCEN 
      KDP = 0 8 KITER=0 
       KCEN=KCEN2
```

```
\overline{C}\mathsf{C}CARACTERISTICAS DE LA PLACA
\overline{C}READ(3, 20, END=1000) NPLA, ARO, AMO, DEO, DMO, T, XC, YC, ITER, TDIS, RETOP
   20 FORMAT (I6, F3.0, F3.1, 2F3.0, F8.2, 2F7.0, 3X, I3, 2F5.3)
       KDP = KDP + 1T=T-SISTT500 = SIST - 1900 \cdot D + 00AR0 = (AR0 + AM0/D60) * 15. D + 00IF(DE0.LT.0) DM0=-DM0DE0 = DE0 + DMO/D60T = 02700 I = = +1\mathsf{C}\mathsf CLECTURA DE ESTRELLAS DE REFERENCIA
\overline{C}READ(3,2710) NSA(I), X(I), Y(I)
       XGU(I)=X(I)YGU(I)=Y(I)2710 FORMAT (16, 2F7.0)
       IF (NSA(I).NE.0) GOTO 2700
       N = I - 1IF(KDP.EQ.1) GOTO 22
       IF (NSA(1).LT.NSAO(N)) REWIND 10
   22 NN=I-1
       DO2699ILIM=1, N
 2699 XIE (ILIM) = 0
\overline{C}\mathsf{C}LECTURA SAO
\overline{C}j=0DO2730I=1, Nn50read(10, 15, end=100) nSAO(i), ArG, DG, pmA, pMd
15FORMAT (7X, i6, 1X, 2 (f14.10, 1X), 1x, f8.2, 1x, f8.2)
IF (NSAO(i) NE.NSA(I)) GOTO 50
       j = j + 1ALF(j) = arg + pma * t/d3/1000.d0DEC(j) = dg + pmd*t/d3/1000.d0write (6, * ) alf(1), dec(1)GOTO 2730
  100 WRITE (6, 101) NSA (I)
  101 FORMAT (' ', I8, ' NO ESTA EN EL SAO')
       XIE(I) = TIRREWIND 10
 2730 CONTINUE
       nn = jclose(10)OPEN (10, FILE=ARCHIN)
\mathcal{C}\mathcal{C}FIN LECTURA SAO
\mathsf{C}\mathsf{C}\mathcal{C}XI
                    Y ETA
\Gamma2745 DO200I=1, N
       IF(XIE(I).EQ.TIR) GOTO 200
       DD=DSIN(DE0*W)*DSIN(DEC(I)*W)+DCOS(DE0*W)*DCOS(DEC(I)*W)*
      1 DCOS ((ALF(I)-AR0) *W)
       XIE (I) = DCOS (DEC (I) *W) * DSIN ((ALF (I) - ARO) *W) / DD
```

```
ETAE (I) = (DCOS (DE0*W) * DSIN (DEC (I) * W) - DSIN (DE0*W) * DCOS (DEC (I) * W) *
     1 DCOS((ALF(I)-AR0)*W) / DD
      XIE(I) = XIE(I)/W * D60ETAE (I) = ETAE (I)/W*D60200 contiNUE
       write(6,*) 'pasol', xie(4)
       ALO=ARODELO = DEO\overline{C}FIN XI Y ETA
\overline{C}\cap2740 HNHN=NN
       SX=0SY=0DO2750I=1,NIF(XIE(I).EQ.TIR) GOTO 2750
       SX=SX+XGU(I)SY = SY + YGU(I)write (6,*) i, sx, hnhn
 2750 CONTINUE
       write (6,*) 'paso2', xie (4)
       XG=SX/HNHN
       YG=SY/HNHN
      write (6, * ) xg, yg
\mathsf{C}\mathsf CREDUCCION AL CENTRO
\overline{C}SX=0SY=0XX=0YY=0XY=0SXI=0XXI = 0YXI=0SETA = 0XETA=0YETA=0DO4700I = 1. NIF(XIE(I). EQ. TIR) GOTO 4700
       X(I) = XGU(I) - XGY(I) = YGU(I) - YGSX=SX+X(I)SY = SY + Y (I)XX=XX+X(I) **2
       YY=YY+Y(I)**2XY=XY+X(I) *Y(I)SXI = SXI + XIE(I)XXI = XXI + X(I) * XIE(I)YXI=YXI+Y(I) * XIE(I)SETA=SETA+ETAE(I)
       XETA=XETA+X(I) *ETAE(I)YETA=YETA+Y(I) *ETAE(I)4700 CONTINUE
       write(6,*) 'paso3', xie(4)
       DEP=XX*YY*HNHN+2*XY*SY*SX-YY*SX**2-XX*SY**2-HNHN*XY**2
       CK1 = (XXI * (YY * HNIN - SY * * 2) +\mathbf{1}YXI*(SY*SX-XY*HNHN)+
            SXI*(XY*SY-YY*SX))/DEP
      \mathbf{2}CK4 = (XETA * (YY * HNIN - SY * * 2) +YETA*(SY*SX-XY*HNHN)+
      \mathbf{1}
```

```
 2 SETA*(XY*SY-YY*SX))/DEP 
      CK2 = (XXI * (SX * SY - XY * H N H N) +1 YXI * (XX * HNHN-SX * * 2) + 2 SXI*(XY*SX-XX*SY))/DEP 
      CK5 = (XETA * (SX * SY - XY * HNHN) +1 YETA*(XX*HNHN-SX**2)+
      2 SETA*(XY*SX-XX*SY))/DEP 
      CK3 = (XXI * (XY * SY - YY * SX) +1 YXI*(SX*XY-XX*SY) +
      2 SXI*(XX*YY-XY**2))/DEP 
      CK6 = (XETA * (XY * SY - YY * SX) +1 YETA*(SX*XY-XX*SY)+
      2 SETA*(XX*YY-XY**2))/DEP 
\bigcap IF(KCEN.NE.0) GOTO 4702 
\overline{C}C CORRECCION AL CENTRO 
C 
       PSC=CK1*(XC-XG)+CK2*(YC-YG)+CK3 
       ETC=CK4*(XC-XG)+CK5*(YC-YG)+CK6 
       SCAL=DCOS(DE0*W) 
       TDA=PSC/D60*W/(1.D+00-ETC/D60*W*DTAN(DE0*W))/SCAL 
       DEAL=DATAN(TDA)/W 
       AR0=AR0+DEAL 
      COTDE = (1.D+00-ETC/D60*W*DTAN(DE0*W)) / (ETC/D60*W+DTAN(DE0*W)) / 1 DCOS(DEAL*W) 
       DEDE=DATAN(1.D+00/COTDE)/W 
       DEF=(DEDE-DE0)*D60 
       DE0=DEDE 
       DEAL=DEAL*D60/15.D+00 
       KCEN=1 
       GOTO 2745 
C 
C 
C 
  4702 SD0=DSIN(W*DE0) 
       CD0=DCOS(W*DE0) 
      SUCUX=0.D+00
      SUCUY=0. D+00 MAX=100 
       DO7900I=1,N 
       IF(XIE(I).EQ.TIR) GOTO 7900 
       RXI(I)=XIE(I)-CK1*X(I)-CK2*Y(I)-CK3 
      RETA(I)=ETAE(I)-CK4 *X(I) -CK5 *Y(I) -CK6
       SUCUX=SUCUX+RXI(I)**2 
       SUCUY=SUCUY+RETA(I)**2 
      ROT(I)=DSQRT(RXI(I) * *2+RETA(I) * *2) IF(ROT(I).GT.ROT(MAX)) MAX=I 
  7900 CONTINUE 
       write(6, *) 'paso4', xie(4), rot(4), rot(max)
       IF(NN.LT.4) GOTO 7901 
       DXIE=DSQRT(SUCUX/(HNHN-3))*D60 
       DETA=DSQRT(SUCUY/(HNHN-3))*D60 
  7901 CONTINUE 
C 
C DETERMINACION PARA EL RECALCULO DE LA CONSECTEDE DE LA PLACA
C SOLUCION DE LA PLACA<br>C DESPRECIANDO ESTRELLAS CON MI
                  C DESPRECIANDO ESTRELLAS CON MUCHO ERROR 
C 
       KITER=KITER+1 
       KTIR(KITER)=NSAO(MAX)
```

```
IF (TDIS.GT.DXIE.AND.TDIS.GT.DETA) GOTO 8000
      IF (KITER.GT. ITER) GOTO 8000
      IF (ROT (MAX) .LT. RETOP/D60) GOTO 8000
      XIE(MAX) = TIRNN=NN-1DO7960I=1,NX(I) = XGU(I)7960 Y(I) = YGU(I)GOTO 2740
 8000 ANT11 = YY*HNHN-SY**2ANT22=XX*HNHN-SX**2ANI33=XX*YY-XY**2ECK1=DSQRT(SUCUX/(HNHN-3.D+00)/DEP*ANI11)
      ECK2=DSQRT(SUCUX/(HNHN-3.D+00)/DEP*ANI22)
      ECK3=DSQRT(SUCUX/(HNHN-3.D+00)/DEP*ANI33)
      ECK4=DSQRT(SUCUY/(HNHN-3.D+00)/DEP*ANI11)
      ECK5=DSQRT(SUCUY/(HNHN-3.D+00)/DEP*ANI22)
      ECK6=DSQRT(SUCUY/(HNHN-3.D+00)/DEP*ANI33)
      SERRX=0.D+00SERRE=0. D+00write (6,*) 'paso5', xie (4)\mathsf C\mathsf{C}LECTURA DE OBJETOS
\subsetJ=08999 J=J+1
      READ(3,8010,END=9000) NRO(J),XP1(J),YP1(J)
 8010 FORMAT (16, 2F7.0)
      IF (NRO (J) . EQ. 0) GOTO 9000
      XP=XP1(J)-XGYP=YPI(J)-YGXIA=XP*CK1+YP*CK2+CK3
      ETAA=XP*CK4+YP*CK5+CK6
      EXI(J) = (DABS(XP) * ECK1+DABS(YP) * ECK2+ECK3) * 6. D+01
      EETA (J) = (DABS (XP) *ECK4+DABS (YP) *ECK5+ECK6) *6. D+01
      SERRX=SERRX+EXI(J)
      SERRE=SERRE+EETA(J)
      DFN = CDD0 - ETAA * SD0 * RO1TAL=XIA*RO1/DEN
      DAL=DATAN (TAL)
      ALFA(J) = DAL/W+ALOCDAL=DCOS (DAL)
      TDEL=(ETAA*RO1*CD0+SD0)*CDAL/DEN
      DEL (J) = DATA (TDEL)DEL(J) = DEL(J)/WGOTO 8999
 9000 NOB=J-1
     ERPRX=SERRX/FLOAT(NOB)
      ERPRE=SERRE/FLOAT (NOB)
\mathcal{C}\mathcal{C}IMPRESION ESTRELLAS DE REFERENCIA
\capWRITE (6,800)
  800 FORMAT ('1')
      EPOC=SIST+T
      WRITE (6,1010) ITER, TDIS, RETOP, SIST, ALO, DELO, XG, YG
 1010 FORMAT('0', I3, 2F4.1, T16, 'C.P.', F7.1,' :', 2F12.6, T54, 2F8.0)
      WRITE (6, 1020)
 1020 FORMAT (' ')
      WRITE (6, 1030)
```

```
 1030 FORMAT('0',' NSAO',T13,'X',T22,'XI',T30,'RXI',T38,'Y',T45,'ETA', 
      1 T55,'RETA') 
       WRITE(6,1020) 
       KLINE=0 
       WRITE(2,1399) 
  1399 FORMAT('ITER ',' TD',' RTOP',T19,'SISTEMA',T35,'ALFA',T48,'DELTA', 
      1 T57,'XC',T65,'YC') 
       WRITE(2,1401) 
       WRITE(2,1400) ITER,TDIS,RETOP,SIST,AL0,DEL0,XG,YG 
  1400 FORMAT(I3,2F4.1,T16,'C.P.',F7.1,' :',2F12.6,T54,2F8.0) 
       WRITE(2,1401) 
  1401 FORMAT(10X) 
       DO1060I=1,N 
       KX=XGU(I) 
       KY=YGU(I) 
      RXI(I)=RXI(I)*D60RETA(I)=RETA(I) *D60
      ROT(I)=ROT(I)*D60 IF(KLINE.LT.5) GOTO 1140 
       WRITE(6,1020) 
       WRITE(2,1401) 
       KLINE=0 
  1140 IF(XIE(I).EQ.TIR) GOTO 1055 
       KLINE=KLINE+1 
       WRITE(6,1050) NSA(I),KX,XIE(I),RXI(I),KY,ETAE(I),RETA(I),ROT(I) 
  1050 FORMAT(' ',I6,2(I8,F10.4,F7.2),F7.2) 
       WRITE(2,1410) NSA(I),KX,XIE(I),RXI(I),KY,ETAE(I),RETA(I),ROT(I) 
  1410 FORMAT(I6,2(I8,F10.4,F7.2),F7.2) 
       GOTO 1060 
  1055 WRITE(6,1056) NSA(I) 
  1056 FORMAT(' ',I6) 
       WRITE(2,1411) NSA(I) 
  1411 FORMAT(I6) 
       KLINE=KLINE+1 
  1060 CONTINUE 
       PAUSE 
\frac{C}{C}SOLUCION DE LA PLACA
\cap WRITE(6,800) 
      WRITE(6,1011) HNHN, EPOC, NPLA
  1011 FORMAT('0','NRO. DE * REF. :',F5.0,T25,'EPOCA :',F8.2,T44, 
      1'PLACA NRO :',I6) 
       WRITE(6,1020) 
       WRITE(6,1031) 
  1031 FORMAT('0',T25,'C T E S',T39,'P L A C A') 
       WRITE(6,1020) 
       WRITE(6,1040) CK1,CK2,CK3 
  1040 FORMAT(' ',' XI ==>',3F15.9) 
       WRITE(6,1041) ECK1,ECK2,ECK3 
  1041 FORMAT(' ',T10,3F15.9) 
       WRITE(6,1042) CK4,CK5,CK6 
  1042 FORMAT(' ',' ETA =>',3F15.9) 
       WRITE(6,1041) ECK4,ECK5,ECK6 
       WRITE(6,1043) 
  1043 FORMAT(' ',T10,'DISPERSIONES',T40,'ERRORES') 
      WRITE(6,1044) DXIE, DETA, ERPRX, ERPRE
  1044 FORMAT(' ',T4,'DXI=',F5.2,T16,'DETA=',F5.2,T33,'EXI=',F5.2,T46, 
      1 'EETA=',F5.2) 
       WRITE(2,1401) 
       WRITE(2,1420) HNHN,EPOC,NPLA
```

```
 1420 FORMAT('NRO. DE * REF. :',F5.0,T25,'EPOCA :',F8.2,T44, 
      1'PLACA NRO :',I6) 
       WRITE(2,1401) 
       WRITE(2,1421) 
  1421 FORMAT(T25,'C T E S',T39,'P L A C A') 
       WRITE(2,1401) 
       WRITE(2,1422) CK1,CK2,CK3 
  1422 FORMAT(' XI ==>',3F15.9) 
       WRITE(2,1423) ECK1,ECK2,ECK3 
  1423 FORMAT(T9,3F15.9) 
       WRITE(2,1424) CK4,CK5,CK6 
  1424 FORMAT(' ETA =>',3F15.9) 
       WRITE(2,1423) ECK4,ECK5,ECK6 
       WRITE(2,1401) 
       WRITE(2,1425) 
  1425 FORMAT(T10,'DISPERSIONES',T40,'ERRORES') 
      WRITE(2,1426) DXIE, DETA, ERPRX, ERPRE
  1426 FORMAT(T4,'DXI=',F5.2,T16,'DETA=',F5.2,T33,'EXI=',F5.2,T46, 
      1 'EETA=',F5.2) 
       PAUSE 
C 
C SOLUCION DE LOS OBJETOS
C 
       WRITE(6,800) 
       WRITE(2,1401) 
       WRITE(6,1045) 
  1045 FORMAT(' ','NRO',T10,'X',T17,'Y',T24,'ALFA',T36,'DELTA') 
       WRITE(2,1401) 
       WRITE(2,1700) EPOC,NPLA 
  1700 FORMAT('EPOCA: ',F8.2,'PLACA: ',I5) 
       WRITE(2,1401) 
       WRITE(2,1701) 
  1701 FORMAT('NRO',T10,'X',T17,'Y',T24,'ALFA',T36,'DELTA') 
       KLINE=0 
       DO1601IN=1,NOB 
       KXP=XP1(IN) 
       KYP=YP1(IN) 
       CALL DMS(ALFA(IN)/15.D+00,F11,K11,K12) 
       CALL DMS(DEL(IN),F22,K21,K22) 
       IF (KLINE.LT.5) GOTO 1702 
       KLINE=0 
       WRITE(6,1020) 
       WRITE(2,1401) 
  1702 WRITE(6,1705) NRO(IN),KXP,KYP,K11,K12,F11,K21,K22,F22,EXI(IN), 
      1 EETA(IN) 
  1705 FORMAT(' ',I5,T10,2I7,2I3,F7.3,I4,I3,F6.2,5X,2F6.2) 
       WRITE(2,1703) NRO(IN),KXP,KYP,K11,K12,F11,K21,K22,F22,EXI(IN), 
      1 EETA(IN) 
  1703 FORMAT(I5,2I7,2I3,F7.3,I4,I3,F6.2,2F6.2) 
       KLINE=KLINE+1 
  1601 CONTINUE 
       WRITE(6,1020) 
       WRITE(6,1805) PSC,ETC 
       WRITE(2,1401) 
       WRITE(2,1401) 
       WRITE(2,1704) PSC,ETC 
  1704 FORMAT(2F6.2) 
 1805 FORMAT(' ',2F6.2) 
       GOTO 8 
  1000 STOP 
       END
```

```
C*********************************************************************** 
      SUBROUTINE DMS(AR0,FRA3,KRA1,KRA2) 
       IMPLICIT REAL*8 (A-H,O-Z) 
      KRA1=DABS(AR0) 
     KRA2=(DABS(AR0)-FLOAT(KRA1)) *60.D+00 FRA3=((DABS(AR0)-FLOAT(KRA1))*60.D+00-FLOAT(KRA2))*60.D+00 
      IF(AR0.GT.0) GOTO 2 
      IF(KRA1.EQ.0) KRA2=-KRA2 
      KRA1=-KRA1 
     2 RETURN 
       END
```
3. Reducción de las placas con los

Catálogos SAO e Hipparcos,

comparación y análisis

# *3.1. Introducción*

La base de datos del archivo de placas fotográficas del Observatorio de La Plata permite acceder con facilidad a todo el material existente. Un análisis del mismo nos permite llevar a cabo dos experiencias independientes. Una de ellas consiste en reducir las placas del año 1977 de asteroides con el catálogo SAO 2000.0. La otra, la de reducir por primera vez, un grupo de placas antiguas con el Catálogo Hipparcos. Este mismo grupo se redujo también con el catálogo SAO 2000.0, obteniéndose además una comparación de los resultados.

# *3.2. El Catálogo SAO (Smithsonian Astrophysical Observatory Star Catalog)*

 El Catálogo SAO [9] pertenece a la Serie Americana de Catálogos de recopilación, en particular, es una combinación heterogénea de un número de catálogos anteriores: FK4, FK3, GC, etc. Esta recopilación da las posiciones y movimientos propios de 258997 estrellas para el equinoccio B1950.0 en el sistema del FK4. Tienen una distribución promedio de 6 estrellas por grado cuadrado y las posiciones estelares tienen una desviación standard de 0.2" en su época original. Las posiciones se dan con una precisión de 0.1" para las declinaciones y  $0.01<sup>s</sup>$  para las ascensiones rectas.

 En 1990 se realizó una versión para computadora [2]. Es una versión adaptada, corregida y extendida del Catálogo original. Contiene las posiciones y movimientos propios de estrellas para la época fundamental B1950.0 así como también para la época fundamental J2000.0, estas últimas en el sistema del FK5. Las posiciones J2000.0 están dadas con la misma precisión que las posiciones B1950.0 en el Catálogo original impreso de 1966.

 Respecto a los sistemas de referencia que utiliza este catálogo, debemos tener en cuenta algunas cosas. El catálogo FK5 es el sucesor del FK4 y contiene las 1535 estrellas fundamentales clásicas usadas para definir el sistema de referencia dado por el FK4. Representa una revisión del FK4 y resulta de la determinación de correcciones sistemáticas e individuales a las posiciones medias y movimientos propios del FK4, la eliminación del error en el equinoccio del FK4, y la introducción del sistema de constantes astronómicas introducido por la IAU en 1976.

# *3.3. El Catálogo Hipparcos (High Precision Parallax Collecting Satellite)*

El Satélite Hipparcos fue lanzado el 8 de Agosto de 1989 y adquirió datos entre noviembre de 1989 y marzo de 1993.

 El producto de la misión Hipparcos son dos catálogos astrométricos, el Catálogo Hipparcos de 118218 estrellas y el Catálogo Tycho de más 1 millón de estrellas, ambos derivados de los instrumentos a bordo del satélite Hipparcos [11].

La orientación del Catálogo Hipparcos está fijada al ICRF (Sistema de referencia Celeste Internacional, el cual está materializado por las posiciones de un conjunto de radiofuentes extragalácticas) ligando las posiciones de estrellas del Catálogo Hipparcos en su época media J1991.25 a las radiofuentes del ICRF, mediante diferentes técnicas. El Sistema de Referencia Celeste Internacional fue adoptado como el sistema de referencia celeste convencional por la IAU en enero de 1999. El origen del sistema es el baricentro del sistema solar y el plano fundamental está cercano al ecuador medio J2000.0. El corrimiento del polo medio celeste J2000.0 relativo al polo celeste del ICRS es de  $18.0 \pm 0.1$  msa en la dirección 12 hs. y  $5.3 \pm 0.1$  msa en la dirección 18 hs. Por continuidad con el sistema de referencia convencional previo, la dirección del polo del ICRS es consistente con el polo del sistema FK5 dentro de la incerteza de este último; asumiendo que el error en el cambio por precesión es absorbido por los movimientos propios estelares. La incerteza de la posición del polo del FK5 relativa al polo medio J2000.0 es de ± 50 msa. La IAU recomendó que el origen de ascensiones rectas del nuevo sistema celeste sea cercano al equinoccio J2000.0. Se determinó la posición del equinoccio dinámico en el ICRS dentro de  $\pm 10$  msa concluyendo que el eje x del ICRS está separado del equinoccio medio en la época J2000.0 por  $78 \pm 10$  msa.

Los datos astrométricos del catálogo Hipparcos son las posiciones, movimientos propios y paralajes trigonométricas de 118218 estrellas. Para magnitudes visuales hasta 9, la precisión astrométrica media para estrellas simples en la época del catálogo es de 0.77 msa para las ascensiones rectas y 0.64 msa para las declinaciones, 0.88 y 0.74 msa/año para los movimientos propios en ascensión recta y declinación respectivamente. La densidad del catálogo es de 3 estrellas por grado cuadrado con un magnitud límite de 12.4.

Debe notarse que el Catálogo Hipparcos está ligado al ICRS de manera que el sistema de referencia de Hipparcos representa al sistema de referencia del FK5 pero sin sus errores regionales.

# *3.4. Reducción de placas con el Catálogo SAO 2000.0*

#### *3.4.1. Selección de las placas*

 En primer lugar se individualizaron las placas de asteroides obtenidas con el Astrográfico de La Plata, cuyos resultados (tiempo y posición) no se encontraban publicados en los MPC y MPS electrónicos; son los Minor Planet Circulars y Minor Planet Suplement, única publicación sobre posiciones de asteroides y cometas con referato, editadas por la Comisión 20 de la IAU. Para ello se debió traer por e-mail las observaciones de todos los asteroides observados en La Plata e identificar entre las 2031 placas aquellas que no fueron publicadas.

Los motivos por los cuales estos resultados no aparecen publicados son:

 a) las placas no fueron medidas o reducidas y por lo tanto no se enviaron los resultados a publicar,

 b) el valor publicado tenía un residuo muy grande cuando se realizó un mejoramiento de órbita por parte del MPC y la observación fue eliminada,

c) el asteroide no se encontró en la placa.

 A partir de esta búsqueda se encontró que unas 400 placas no fueron enviadas a publicar. Se analizó cada placa, separándose aquellas en las que los asteroides no se encontraban quedándonos con una gran cantidad de placas, donde sobresalía un conjunto constituido por las placas obtenidas en 1977 cuyas posiciones no habían sido reducidas.

Finalmente, se decidió trabajar con este grupo de placas que cuenta con dos o tres observaciones cada una.

## *3.4.2.Reducción de las placas*

 Este conjunto de 41 placas correspondientes a 1977, se redujo con el Catálogo SAO 2000.0 mediante el programa de reducción mencionado en el capítulo 2. Las posiciones calculadas de los asteroides se dan en la tabla (3-1).

| Número<br>del    | Fecha<br>TU         | <b>Ascensión Recta</b><br>2000.0 | Declinación<br>2000.0 | Número<br>del       |
|------------------|---------------------|----------------------------------|-----------------------|---------------------|
| <b>Asteroide</b> | (año, mes, día)     | (h, m, s)                        | (°, ', '')            | <b>Observatorio</b> |
| $\overline{2}$   | 1977 01 14.14688    | 09 10 32.89                      | $-25$ 47 06.4         | 839                 |
| $\overline{c}$   | 1977 01 14.15104    | 09 10 32.74                      | $-25$ 47 05.4         | 839                 |
| $\overline{c}$   | 1977 01<br>14.15451 | 10 32.62<br>09                   | $-25$ 47 04.5         | 839                 |
| $\overline{c}$   | 25.11563<br>1977 01 | 09 03 29.30                      | $-24$ 06 59.6         | 839                 |
| $\overline{c}$   | 1977 01<br>25.11910 | 09 03 29.13                      | $-24$ 06 56.8         | 839                 |
| $\overline{c}$   | 1977 01 25.12257    | 09 03 28.99                      | $-24$ 06 54.1         | 839                 |
| 6                | 1977 01 13.03021    | 01 12 43.07                      | $-09$ 02 20.2         | 839                 |
| 6                | 1977 01 13.03576    | 01 12 43.61                      | $-09$ 02 15.5         | 839                 |
| $\boldsymbol{6}$ | 1977 01 13.04271    | 01 12 44.27                      | $-09$ 02 09.5         | 839                 |
| 8                | 1977 07 24.06458    | 18 56 31.41                      | $-22$ 48 18.1         | 839                 |
| 8                | 1977 07 24.07118    | 18 56 30.99                      | $-22$ 48 20.0         | 839                 |
| 11               | 1977 07 24.04028    | 17 34 56.19                      | 19 58 05.7            | 839                 |
| 11               | 1977 07 24.05139    | 17 34 55.92                      | $-19$ 58 07.4         | 839                 |
| 13               | 1977 07 16.11806    | 17 51 50.42                      | $-43$ 46 33.3         | 839                 |
| 13               | 1977 07 16.12986    | 17 51 49.71                      | -43 46 32.4           | 839                 |
| 18               | 1977 08 02.95069    | 15 58 50.69                      | $-08$ 18 13.0         | 839                 |
| 18               | 1977 08 02.95764    | 15 58 50.82                      | $-08$ 18 15.5         | 839                 |
| 18               | 1977 08 02.96806    | 15 58 51.04                      | $-08$ 18 19.9         | 839                 |
| 30               | 1977 06 11.06667    | 14 32 48.11                      | $-180913.5$           | 839                 |
| 30               | 1977 06 11.08125    | 14 32 47.68                      | $-180910.4$           | 839                 |
| 39               | 1977 07 19.04444    | 17 15 05.02                      | $-09$ 10 39.5         | 839                 |
| 39               | 1977 07 19.05556    | 17 15 04.70                      | $-09$ 10 40.9         | 839                 |
| 55               | 1977 09 30.99931    | 22 25 18.96                      | $-14$ 57 19.1         | 839                 |
| 55               | 1977 10 01.01042    | 22 25 18.64                      | $-14$ 57 18.2         | 839                 |
| 60               | 1977 05 17.08333    | 13 19 35.35                      | $-06$ 07 24.5         | 839                 |
| 60               | 1977 05 17.09375    | 13 19 35.04                      | $-06$ 07 22.4         | 839                 |
| 60               | 1977 05 17.10417    | 13 19 34.72                      | $-06$ 07 20.1         | 839                 |
| 82               | 1977 08 05.08785    | 19 01 22.85                      | $-26$ 39 12.1         | 839                 |
| 82               | 1977 08 05.10556    | 19 01 22.14                      | $-26$ 39 12.4         | 839                 |
| 84               | 1977 04 22.10417    | 14 27 24.58                      | $-29$ 46 47.5         | 839                 |
| 84               | 1977 04 22.12083    | 14 27 23.44                      | $-29$ 46 45.5         | 839                 |
| 115              | 1977 06 22.12569    | 17 19 39.42                      | $-36$ 05 44.1         | 839                 |
| 115              | 1977 06 22.14063    | 17 19 38.30                      | $-36$ 05 39.9         | 839                 |

Tabla (3-1)

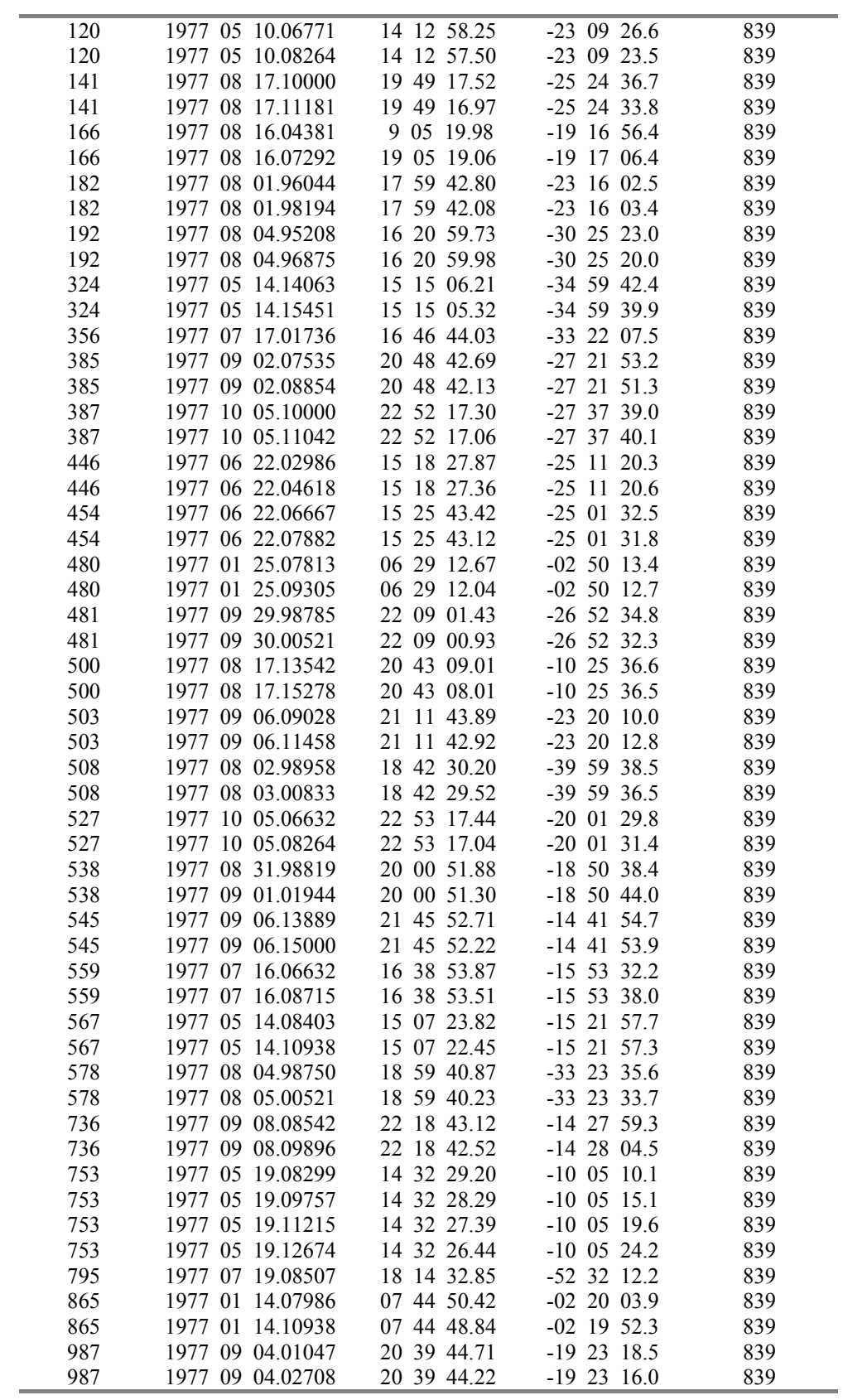

#### *3.4.3. Verificación de resultados*

 Una vez obtenida la posición del asteroide se procedió a la verificación del resultado obtenido, realizando dos procedimientos. El primero consistió en comparar la posición y movimiento propio del asteroide con lo publicado en las efemérides de pequeños planetas para el año 1977. Estas efemérides están dadas para eclíptica y equinoccio B1950.0, por lo tanto, se redujeron las posiciones y movimientos propios de los asteroides, utilizando las coordenadas y movimientos propios de las estrellas de referencia del catálogo SAO 1950.0. Se compararon ambas posiciones (las calculadas y las obtenidas de las efemérides) para asegurar la identificación del objeto, aceptándose una diferencia entre lo calculado y lo observado de  $(O-C)<sub>α</sub>$  < 1min y  $(O-C)<sub>δ</sub>$  < 1'. También se verificó el valor y sentido del movimiento propio.

 Una vez identificados los asteroides se calcularon sus posiciones para la época J2000.0.

Como segundo procedimiento, para asegurar aún más los cálculos, se precesaron los resultados mediante un programa que aplica la matriz de precesión desde la época media inicial 1950.0 hasta la época media final 2000.0. Dado que el catálogo SAO 1950.0 se basa en el sistema del FK4 y el SAO 2000.0 en el FK5, existe una pequeña diferencia entre las coordenadas precesadas y las obtenidas directamente al reducir con el SAO 2000.0; esto se debe a las diferencia entre los catálogos FK4 y FK5 anteriormente mencionadas.

## *3.4.4. Publicación de los resultados*

 Finalmente, las posiciones obtenidas de las 41 placas que aparecen en la Tabla 1 se enviaron a los MPC. Fueron publicadas en la edición de agosto de 1998, página 32167 de los MPC y 3237 de los MPS

# *3.5. Reducción de placas con el Catálogo Hipparcos*

#### *3.5.1. Selección de las placas*

 Las placas pertenecientes a la Base de datos del archivo de placas del O.A.L.P. que se expuso en el capítulo 1, fueron reducidas en su momento con las estrellas del catálogo SAO 1950.0, por lo tanto en los cuadernos de lectura se encuentran las estrellas de referencia con el número correspondiente al catálogo SAO.

Con el fin de reducir estas placas con las estrellas del catálogo Hipparcos y utilizar las medidas ya efectuadas de estas placas, se confeccionó un programa para ordenar las estrellas de referencia comunes entre SAO e Hipparcos según el número de SAO; de esta manera fue posible identificar las estrellas de referencia del SAO que también pertenecen al Hipparcos.

Se buscaron en los cuadernos de lectura las placas que tienen 5 o más estrellas de referencia de SAO comunes con Hipparcos, encontrándose un grupo de 39 placas con un total de 97 observaciones.

Este grupo de placas fue reducido al igual que el anterior con el programa mencionado en el capítulo 2, adaptándose para este caso el formato de lectura del archivo de entrada.

Se confeccionaron los archivos de entrada de este grupo de placas para el programa de reducción, en el que se especifican, al igual que en la reducción con el SAO, el número del asteroide, y de las estrellas de referencia, las coordenadas del centro de placa, la fecha y las lecturas correspondientes. Se redujeron las 39 placas encontradas, obteniéndose las posiciones para la época J2000.0.

 Hay que notar que dado que las posiciones de las estrellas de referencia dadas por el catálogo Hipparcos tienen un orden más de precisión que el Catálogo SAO, las posiciones obtenidas se dan hasta la milésima de segundo de tiempo en ascensión recta y la centésima de segundo de arco en declinación.

## *3.5.2. Verificación de los resultados*

 La identificación del asteroide se hizo de igual manera que para la reducción con el Catálogo SAO, utilizando en este caso las efemérides para la época J2000.0.

## *3.5.3. Publicación de los resultados*

 Las posiciones obtenidas para las 39 placas se enviarán a publicar en las Circulares de Pequeños Planetas. En la Tabla (3-2) se muestran las posiciones reducidas con el catálogo Hipparcos para este grupo de placas.

## Tabla (3-2)

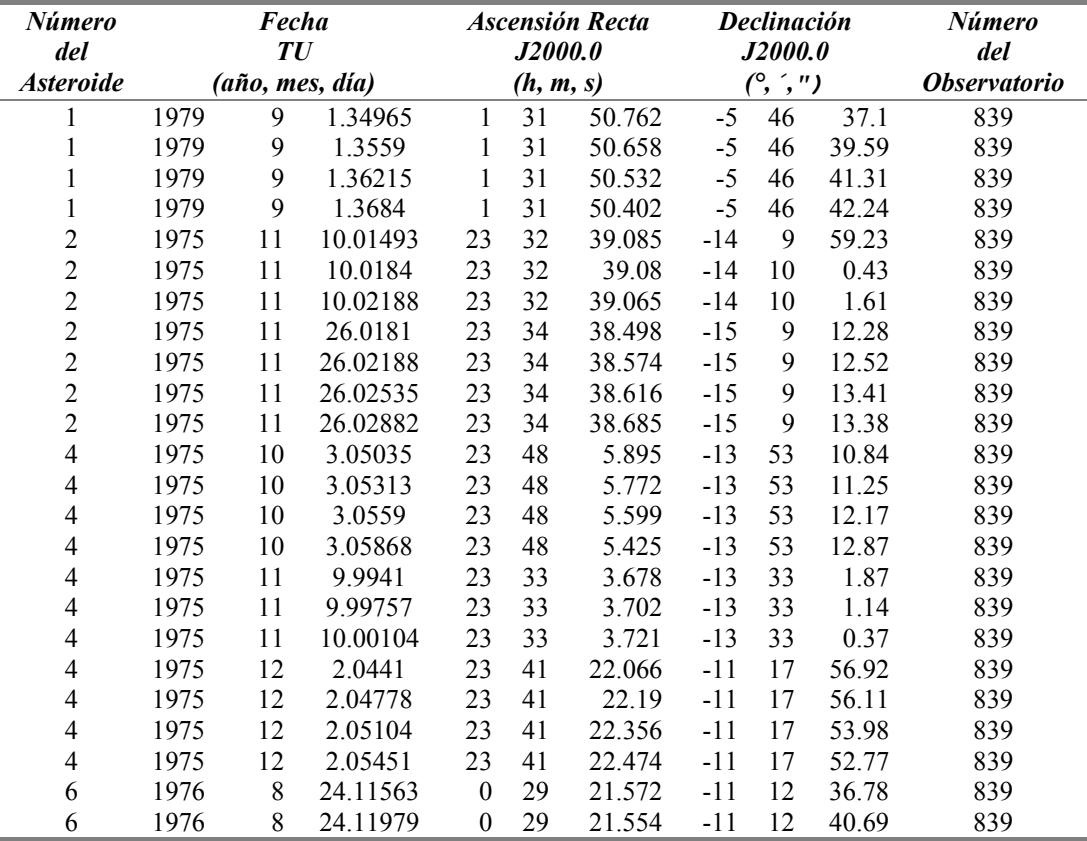

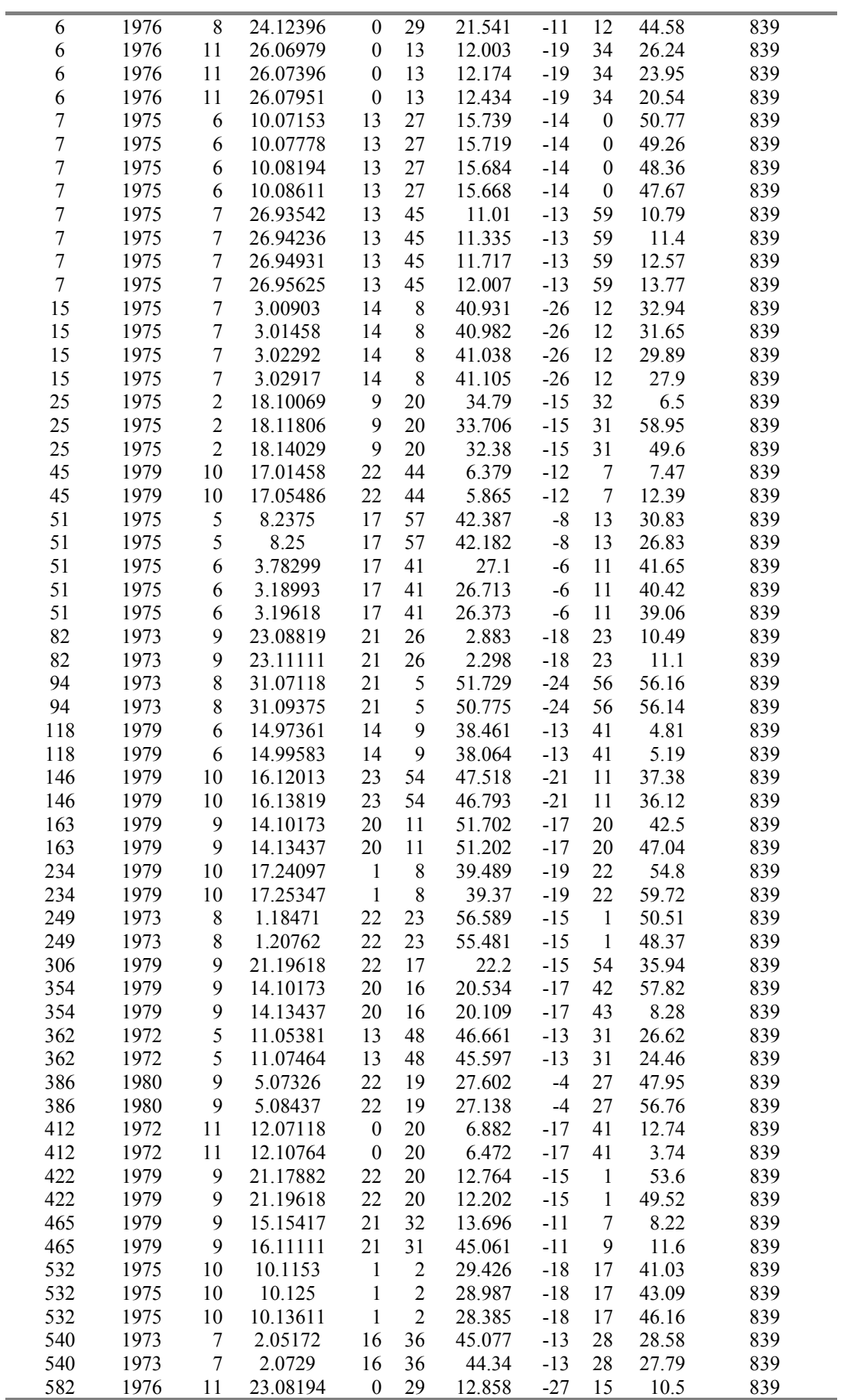

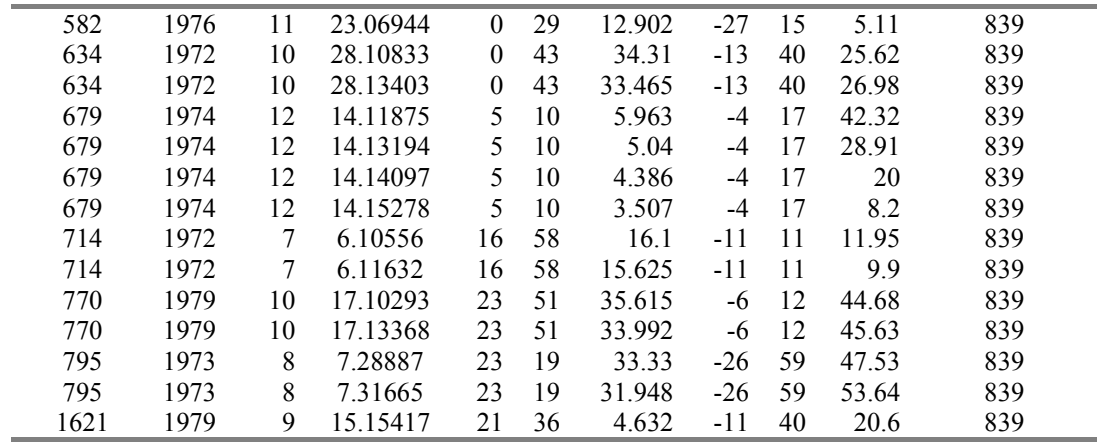

*3.5.4. Comparación de los catálogos: SAO 2000 e Hipparcos.*

La precisión de la astrometría fotográfica depende de muchos factores [5]. El principal parámetro es la escala del telescopio y la precisión de la máquina lectora de placas, que juntas dan la precisión en segundos de arco con que se obtienen las lecturas (ver capítulo 2, sección 2.1.3). Pero, la precisión de las medidas no es lo único. La exactitud y precisión alcanzadas dependen además de la calidad de las posiciones de las estrellas de referencia. Se debe notar, además que los errores que se introducen en la lectura de la placa, los errores instrumentales y efectos de aberración y refracción están presentes junto con los errores de las posiciones de catálogo de manera conjunta en el método de reducción, no es posible separarlos y determinan la magnitud del error. Son absorbidos por las constantes de placa, y de esta manera se propagan a la posición del asteroide. Sin embargo, si algún factor de error disminuye, se deberá notar en los errores obtenidos en la posición.

Los errores sistemáticos que pueden existir en las posiciones dadas en el catálogo de referencia estelar usado, son transferidos de lleno a las posiciones que van a ser determinadas. Es decir que las posiciones reducidas de los asteroides así como también la precisión con que son determinadas, dependen de los errores y de las precisiones de las estrellas de referencia, que son propios de cada catálogo. A fin de detectar de que manera afectan los errores de las posiciones del catálogo a las posiciones reducidas de los asteroides, el grupo de placas reducidas con el Hipparcos, se redujo también con las mismas estrellas de referencia pero utilizando las coordenadas provistas por el catálogo SAO

2000.0. Este trabajo permitió además, realizar una comparación de las características de los propios catálogos.

El catálogo SAO, tiene en promedio, errores en las posiciones entre 1" y 2", llegando a 5" en ciertos casos. Es decir que en el caso de la reducción de placas con el SAO, el mayor contribuyente de errores en la posición obtenida es el propio catálogo (para la precisión de las lecturas). Esta situación mejora considerablemente utilizando el Hipparcos que provee las posiciones y movimientos propios con una precisión y exactitud de 0.002". En este caso, la exactitud de la astrometría fotográfica alcanza la precisión intrínseca de las medidas.

Para la comparación de ambos catálogos, todas las diferencias han sido tomadas en el sentido SAO - Hipparcos. Dado que para cada placa se tienen 2, 3 o hasta 4 observaciones, del mismo objeto, (lo cual permite su identificación) se ha trabajado con el promedio de la posición y de sus errores.

Debemos notar que las posiciones en ambas reducciones están dadas en el sistema de referencia fundamental, ecuador y equinoccio J2000.0, pero en la fecha de la observación, las cuales son todas diferentes. Además debemos tener en cuenta, a los efectos de la reducción, que los catálogos están dados para épocas diferentes, el SAO es J2000.0 y el Hipparcos es J1991.5.

 Con el fin de analizar los resultados obtenidos, se confeccionaron gráficos que describen su magnitud y comportamiento.

 Las figuras (3-1) y (3-2) muestran las diferencias de las coordenadas celestes ascensión recta y declinación en función de la ascensión recta y la declinación respectivamente. Se puede observar que la mayoría de las placas tienen diferencias inferiores a 1", siendo el promedio de éstas muy próximo a cero en ambos casos. Dado que las posiciones estelares del SAO poseen errores de 1", las diferencias obtenidas pueden ser atribuidas a las posiciones reducidas con el catálogo SAO.

 La figura (3-3) muestra los errores en las coordenadas standard (ξ y η) de los asteroides, para las reducciones con ambos catálogos en función de la ascensión recta y declinación respectivamente. Se puede observar que en ambos casos los errores que arroja la reducción con el SAO son superiores a los del Hipparcos. Además los errores provistos por la reducción con Hipparcos se encuentran, en general por debajo de 0.5", mientras que los del SAO presentan una gran dispersión llegando ocasionalmente a 3".

 Las figuras (3-4) y (3-5) muestran las diferencias de los errores en las coordenadas standard (ξ y η), para las reducciones con ambos catálogos en función de la ascensión recta y declinación respectivamente. Los puntos se mantienen por encima de cero, salvo algunos casos. Se tienen 6 placas cuyo error en ξ en la reducción con Hipparcos es mayor que en la reducción con SAO y 1 placa para el caso del error en la coordenada η. Sin embargo los errores en ambas reducciones son pequeños y dan diferencias pequeñas. Para el resto de los puntos, las diferencias pueden ser atribuidas a los errores en el catálogo SAO al igual que en las figuras  $(3-1)$  y  $(3-2)$ .

 Por último la figura (3-6) muestra el cociente entre los errores de la reducción con SAO e Hipparcos. Se observa que los errores proporcionados por la reducción con SAO llegan a ser hasta 9 veces mayores que los respectivos de Hipparcos.

#### *3.5.5. Conclusiones*

 Claramente, la comparación de Hipparcos con SAO a través de la determinación de posiciones de asteroides revela las deficiencias en las posiciones y movimientos propios de un catálogo de base terrestre como el SAO.

 Una característica de los catálogos de base terrestre, son los errores zonales que dependen de la declinación, debido a la refracción y a la dificultad de combinar datos provenientes de diferentes observatorios en diferentes latitudes. En las figuras no se observa, en principio esta dependencia, probablemente debido a la poca cantidad de placas reducidas.

Por otro lado, como se aprecia en las figuras (3-3) a (3-5), una posición más precisa de las estrellas de referencia, como son las del catálogo Hipparcos disminuye significativamente el error en las coordenadas del asteroide.

Es importante notar, que en el caso de la reducción con SAO, el error y la precisión de las posiciones obtenidas, depende en primer lugar de los errores en las posiciones de las estrellas, que son propios del catálogo. En cambio, en la reducción con Hipparcos, dado que la precisión de las estrellas supera la precisión de las lecturas, este último factor es lo que determina la precisión y errores en las posiciones obtenidas.

 Podemos decir entonces que, la reducción de placas con el Catálogo Hipparcos elimina los errores antes introducidos por los catálogos terrestres y proporciona posiciones más precisas.

## *Referencias*

[1] Aguilar, F., 1937, Lecciones de Geodesia, Centro de Estudiantes de Ingeniería, La Plata.

[2] Astronomical Data Center CD - Rom. Selected Astronomical Catalogs Vol. 1. Lee E. Brotzman - Susan E. Gessner. NASA.

[3] Explanatory Suplement to the Astronomical Almanac, 1992, P. K. Seidelmann, University Science Books, Mill Valley California.

[4] Green, R. M. , 1985, Spherical Astronomy, Cambridge Univ. Press, Cambridge.

[5] Kovalevsky J., 1995, Modern astrometry, A&A Library, springer-Verlag, Berlin, Heidelberg.

[6] M. de Pascual Martínez, 1979, Asteroides, Separatas del Anuario del Observatorio Astronómico de Madrid para 1979.

[7] Publicaciones del Observatorio Astronómico de la Universidad Nacional de La Plata, Tomo I, descripción general del Observatorio, su posición geográfica y observaciones de cometas y de estrellas dobles, 1914, La Plata, Observatorio Astronómico.

[8] Publicación del Observatorio Astronómico de la Universidad Nacional de La Plata, Serie Especial N° 11, 1951, De Ceres a Evita. Un Siglo y medio de descubrimientos de planetitas, La Plata, Observatorio Astronómico.

[9] SAO, 1966, Smithsonian Astrophysical Observatory Star Catalog Smithsonian Publ., Washington, 1 vol.

[10] Smart, W. M., 1931, Test Book on Spherical Astronomy, Cambridge Univ. Press, Cambridge.

[11] The Hipparcos Catalogue and Tycho Catalogue. ASC II CD - Roms. ESA SP - 1200, Junio 1997.

[12] Tsvetkov M.K. 1992, IAU Working Group on Wide-field Imaging Newsleter **2**, 51.

[13] Tsvetkov M.K. and Tsvetkova K.P. 1993, IAU Working Group on Wide-field Imaging Newsleter **3**, 72.

[14] Tsvetkov M.K., Stavrev K.Y., Tsvetkova K.P., Ivanov P.V. and Iliev M.S. 1994, Prceedings of the IAU Symposium 161: Astronomy from Wide-field Imaging, 359-364.

[15] Van de Kamp, P., 1967, Principles of Astrometry, W. H. Freeman and Co., San Francisco

[16] West R. 1991, The Messenger **65**, 45

[17] West R. 1992, IAU Working Group on Wide-field Imaging Newsleter **1**, 1.

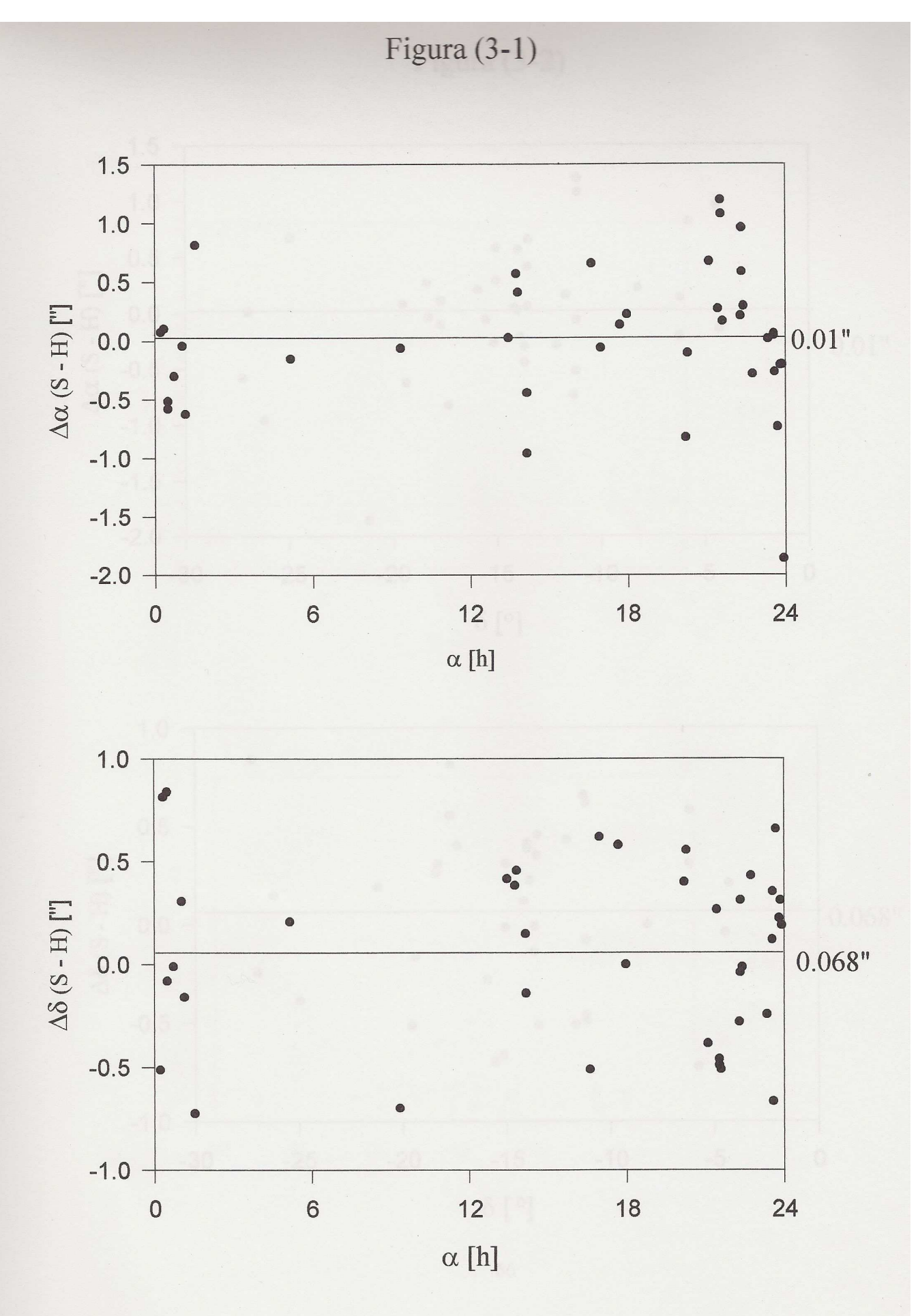

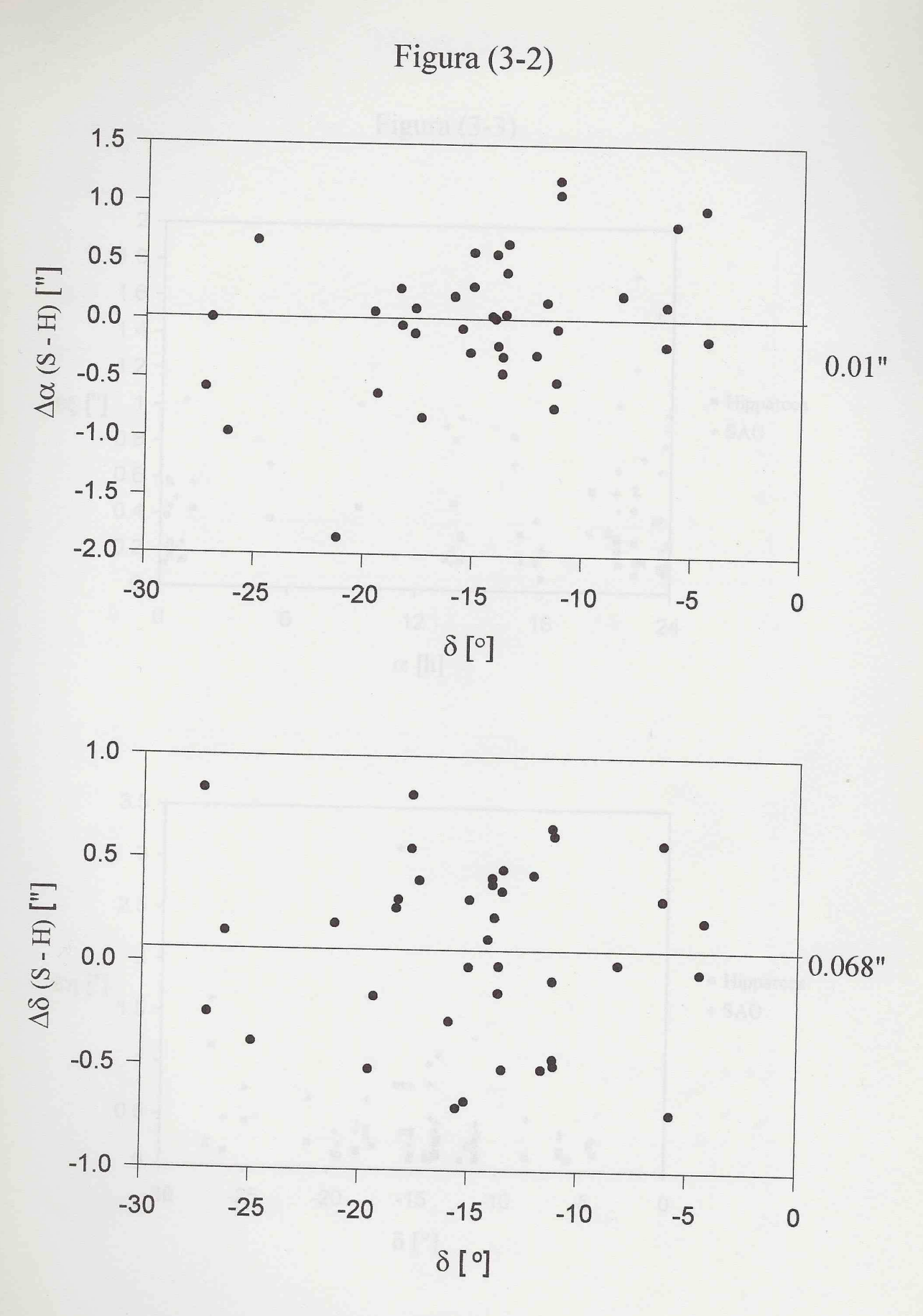

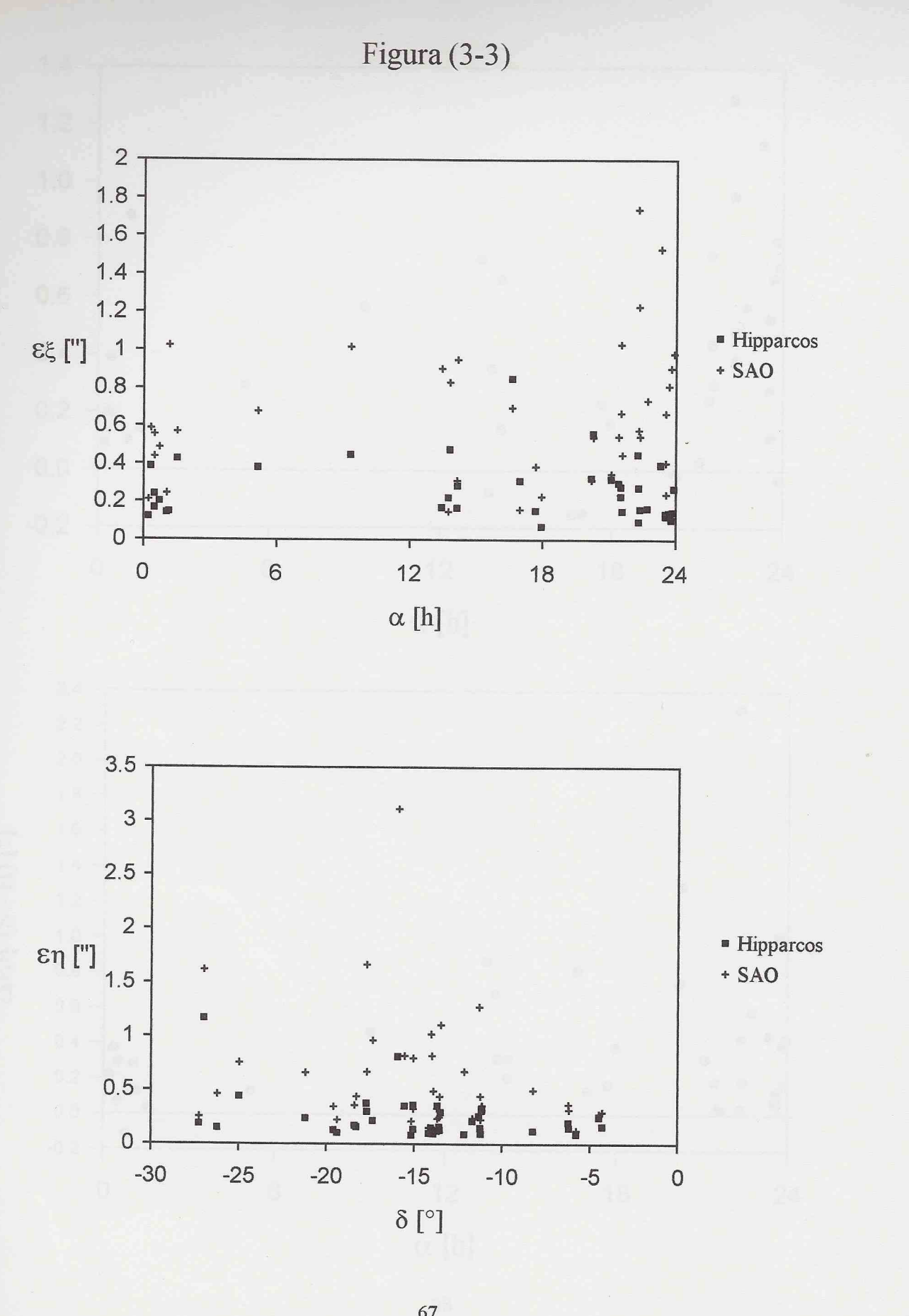

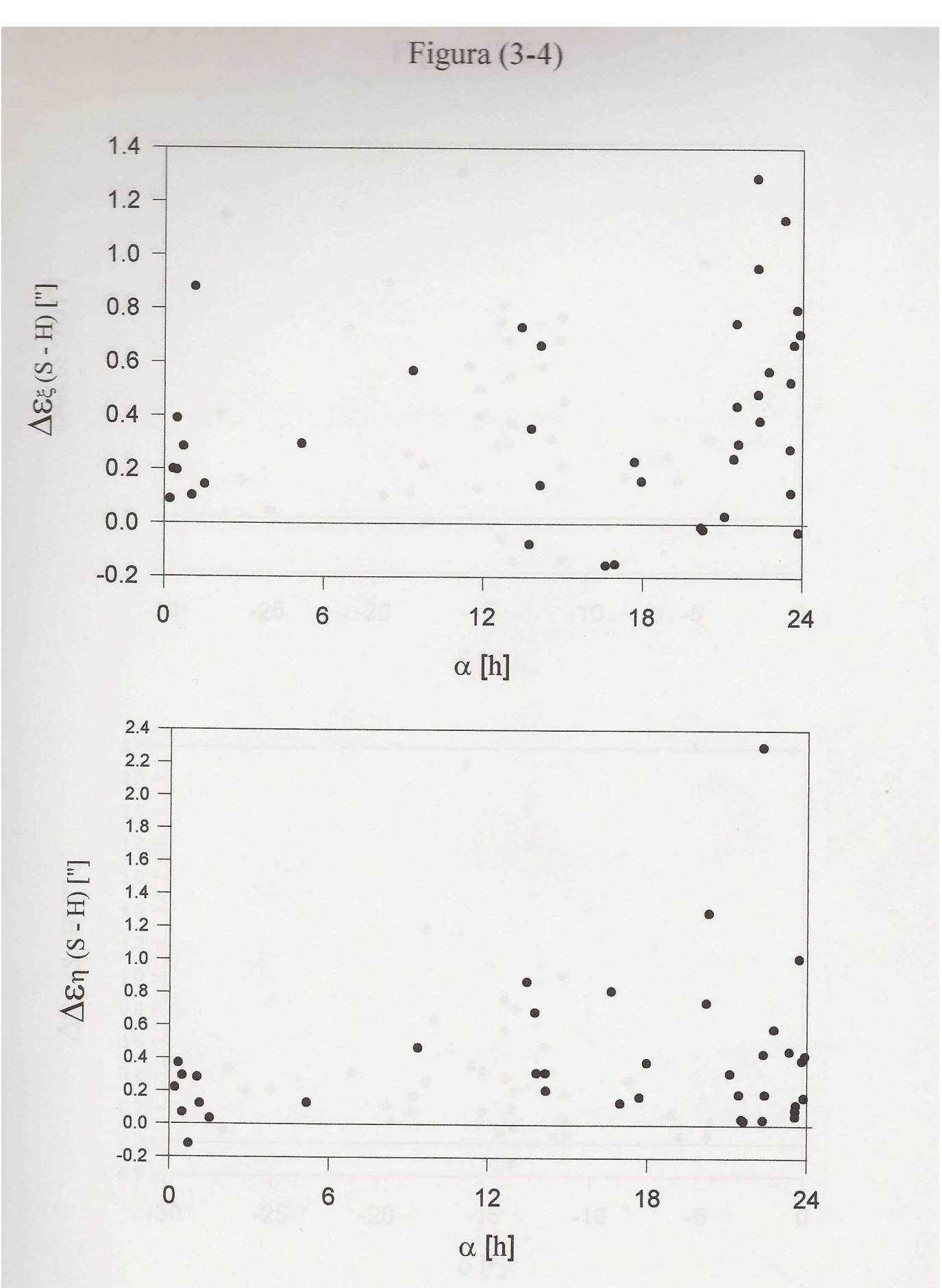

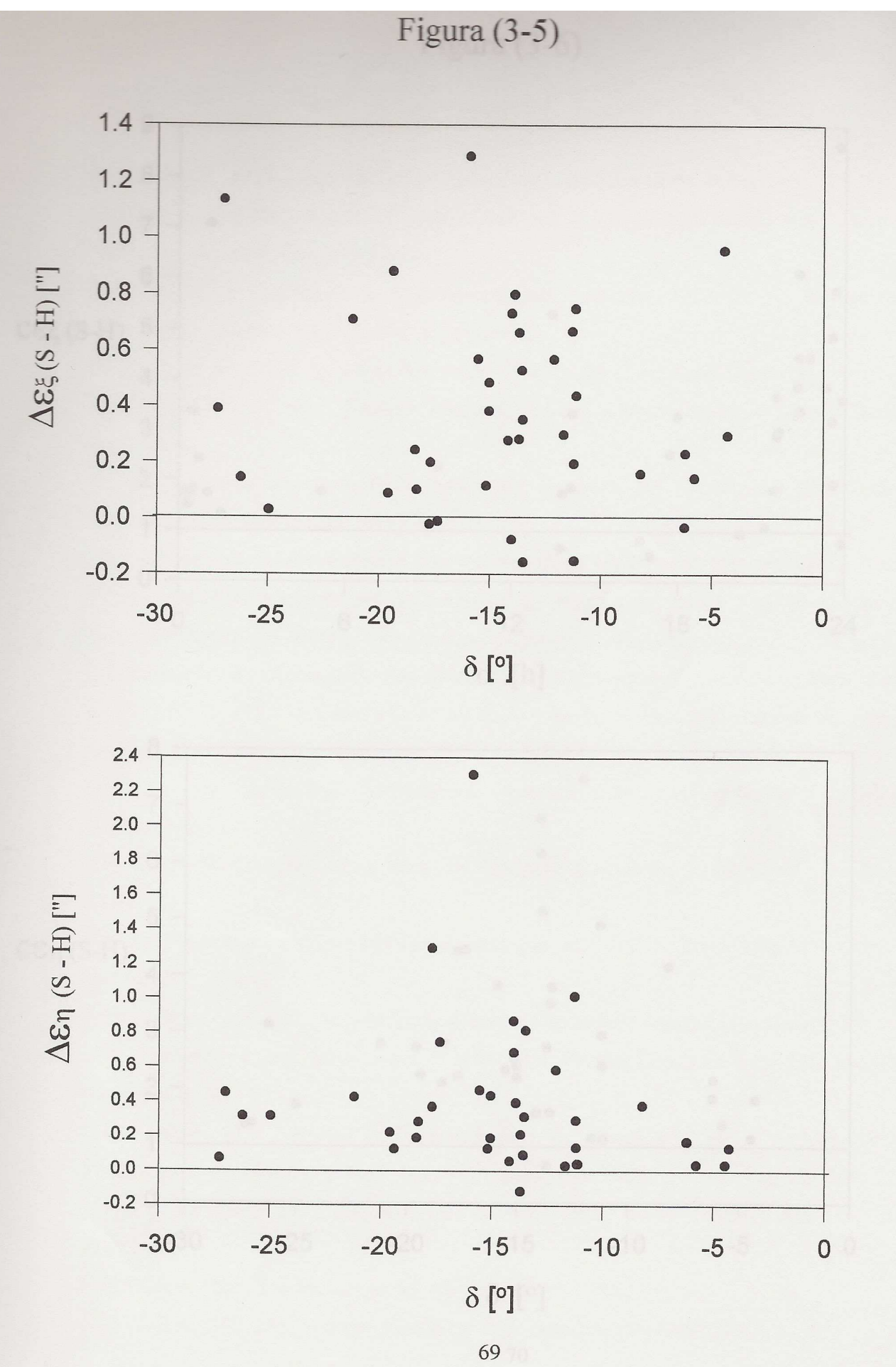

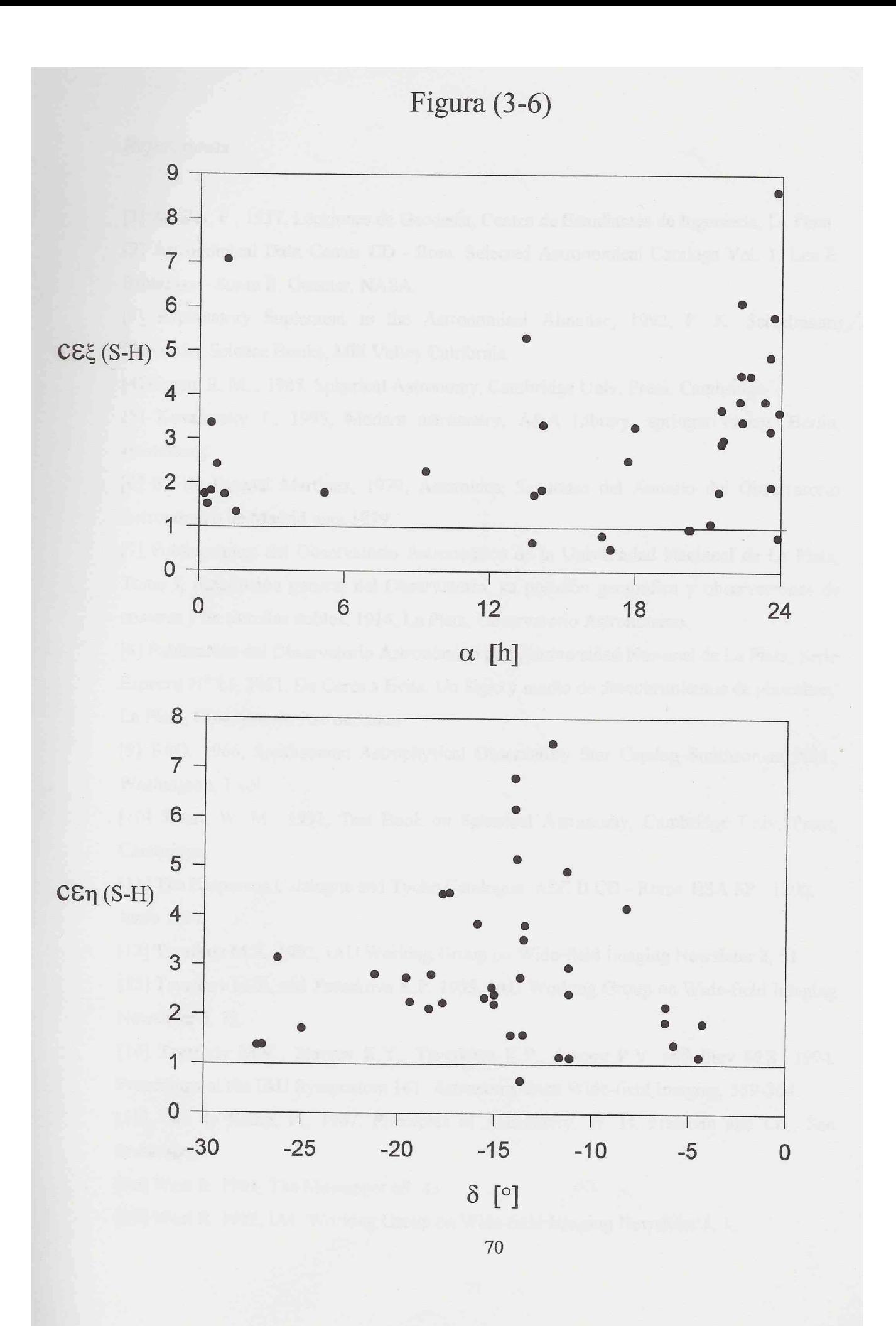